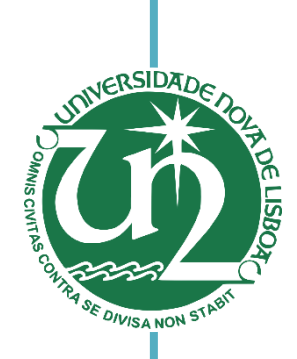

Hugo Ricardo de Castro Santos Licenciatura em Ciências de Engenharia Biomédica

## Otimização de sequências e ferramentas de processamento para quantificação do ferro (QSM)

#### [Habilitações Académicas] Dissertação para obtenção do Grau de Mestre em Engenharia Biomédica

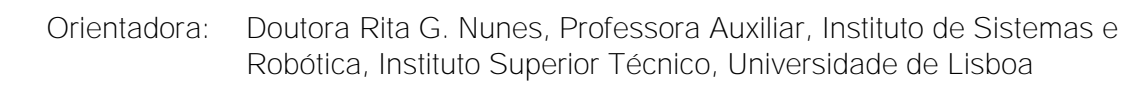

Co- Doutora Sofia Reimão, Médica, Assistente Hospitalar do Centro [Habilitações Académicas] Coorientadora: Hospitalar Lisboa Norte, EP – Hospital de Santa Maria

Júri:

Presidente: Doutora Carla Maria Quintão Pereira

Arguentes: Doutor Luís Manuel Carvalho Freire

Vogais: Doutora Rita Homem de Gouveia Costanzo Nunes

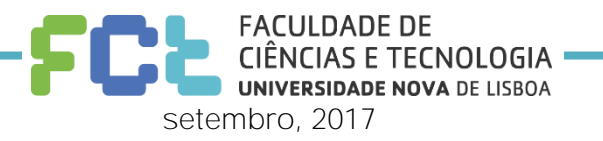

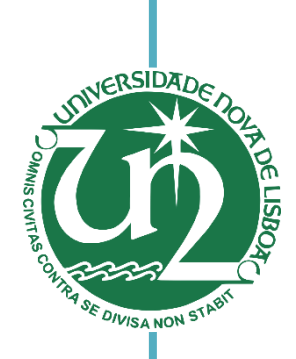

Hugo Ricardo de Castro Santos Licenciatura em Ciências de Engenharia Biomédica

## Otimização de sequências e ferramentas de processamento para quantificação do ferro (QSM)

#### [Habilitações Académicas] Dissertação para obtenção do Grau de Mestre em Engenharia Biomédica

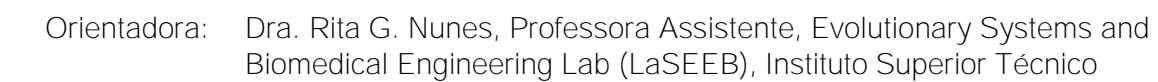

Co- Dra. Sofia Reimão, Médica, Assistente Hospitalar do Centro Hospitalar Coorientadora: Lisboa Norte, EP – Hospital de Santa Maria

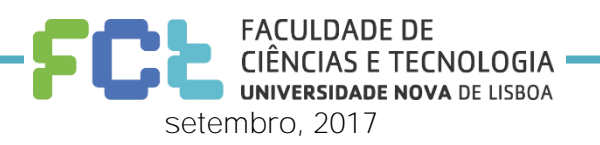

I

## **Otimização de sequências e ferramentas de processamento para quantificação do ferro (QSM)**

Copyright © Hugo Ricardo de Castro Santos, Faculdade de Ciências e Tecnologia, Universidade Nova de Lisboa.

A Faculdade de Ciências e Tecnologia e a Universidade Nova de Lisboa têm o direito, perpétuo e sem limites geográficos, de arquivar e publicar esta dissertação através de exemplares impressos reproduzidos em papel ou de forma digital, ou por qualquer outro meio conhecido ou que venha a ser inventado, e de a divulgar através de repositórios científicos e de admitir a sua cópia e distribuição com objetivos educacionais ou de investigação, não comerciais, desde que seja dado crédito ao autor e editor.

*All that is gold does not glitter; all that is long does not last; All that is old does not wither; not all that is over is past.*

*J.R.R. Tolkien (1989), The Treason of Isengard*

## **Agradecimentos**

<span id="page-4-0"></span>Gostaria de começar por agradecer à orientadora Rita Nunes por toda a ajuda, paciência e tempo fornecidos ao longo deste trabalho. À Dra. Sofia Reimão pela simpatia e por tornar possível a recolha das imagens no Hospital. Aos técnicos de imagiologia, sempre prontos a ajudar. Ao Instituto Superior Técnico por fornecer o ambiente de trabalho.

Gostaria ainda de agradecer aos meus colegas e amigos pelos conselhos, pelo ânimo e pelo apoio moral: ao Zé, ao Valadas, ao Batman, ao Troikas, ao Marcos e ao Miguel, à Ângela.

Àqueles que me aturaram quase todos os dias desta etapa, os meus pais, a minha irmã, os meus avós, o Jão, o David, o Bruno, o Rafa, o Guerreiro, o Ruben, o Pedro… à Sofia. Um muito obrigado.

V

## **Resumo**

<span id="page-6-0"></span>As doenças neurodegenerativas, como o caso das doenças de Parkinson, Huntington e Tremor Essencial não possuem, atualmente, terapias de cura, mas sim tratamentos que prolongam a vida e melhoram a qualidade de vida dos pacientes. Todavia, têm vindo a ser feitos esforços por parte de investigadores para descobrir os mecanismos da génese destas patologias de modo a tornar possível o seu diagnóstico precoce e com isso estudar estratégias de implementação de novas soluções. Assim, esta dissertação surge no seguimento de uma serie de trabalhos que se focaram particularmente na caracterização destas doenças.

Especificamente, este estudo utilizou dados de pacientes do Hospital Santa Maria (Lisboa) submetidos a protocolos de sequências de aquisição de imagens multi-eco de ressonância magnética de 3T em 2D e 3D ponderadas em T2 e T2\* para diagnóstico da doença de Parkinson tendo-se concentrado na otimização destes, na otimização de ferramentas e mecanismos para o seu pós-processamento. Focou-se também na quantificação do ferro como um biomarcador relevante nas regiões normalmente afetadas, como é o caso dos núcleos da base (globo pálido, putamen, núcleo caudado, *substantia nigra* e núcleo rubro). Nestes núcleos ocorre acumulação anómala de ferro ligada à progressão da neurodegeneração, segundo estudos recentes. Nesta tese foi utilizada uma técnica conhecida como mapeamento quantitativo de suscetibilidade magnética (QSM – *Quantitative Susceptibility Mapping*), que avalia a diferença de suscetibilidades magnéticas entre tecidos, que por sua vez indicam o balanço entre paramagnetismo e diamagnetismo das espécies moleculares presentes. Utilizando *software* designado para este fim, criado por investigadores de Cornell MRI Research Lab, que se baseia no algoritmo MEDI (*Morphology Enabled*  *Dipole Inversion*) geraram-se, depois de algumas adaptações ao código original, os mapas das suscetibilidades, cujos volumes de interesse foram em seguida segmentados de forma automática e manual, de modo a se estimarem os valores de suscetibilidade (médias e desvios padrão) das estruturas segmentadas.

Compararam-se os resultados obtidos das suscetibilidades entre os vários ecos, as várias estruturas, entre as aquisições 2D e 3D e entre pacientes considerados como controlo e aqueles com sinais de neurodegeneração, tendo sido demonstrada a viabilidade dos parâmetros de aquisição, métodos de processamento e ferramentas de mapeamento e segmentação utilizadas e comprovada a acumulação de ferro nos volumes de interesse, proporcional aos valores de suscetibilidade obtidos.

Palavras-Chave: MRI 3T, Doenças neurodegenerativas, ferro, suscetibilidade magnética, QSM, MEDI.

## <span id="page-8-0"></span>**Abstract**

Neurodegenerative diseases like Parkinson's, Huntington's or Essential Tremor diseases lack, in these days, curative therapies. There are though life expanding and quality-of-life-improving treatments that are in use. Efforts are being made every day by researchers in order to find the pathogenesis mechanisms and enable a better and early diagnostic and with that study new strategies to implement health solutions. Thus, this dissertation is part of a series of works that focus particularly on the characterization of these diseases.

Specifically, this study makes use of data of patients from Hospital Santa Maria in Lisbon that were submitted to T2 and T2\*-weighted 2D and 3D multi-echo MR imaging protocols for Parkinson's Disease, focusing on the acquisition optimization as well as the optimization of tools and mechanisms for its processing and analysis. It focused also on iron quantification as an important biomarker for the basal ganglia region, whose abnormal accumulation is, according to recent studies, related to the progression of the neurodegeneration. For this quantification a technique known as QSM – Quantitative Susceptibility Mapping – was used. QSM is based on the difference between different tissue's magnetic susceptibilities, which also indicates the level of para- or diamagnetism of the existing molecular species. Concerning this, it was used a software developed by researchers at Cornell MRI Research Lab based on the MEDI algorithm (Morphology Enabled Dipole Inversion), to create, after some code adaptions, the susceptibility maps. The volumes of interest were then segmented in an automatic or manual way in order to estimate the magnetic susceptibility in different brain structures.

Finally, the results were compared between the different echoes, regions and structures, mode of acquisitions (2D and 3D) and between patients versus controls, having been demonstrated its acquisition parameters, processing methods and mapping and segmentation tools viability. It was also proved the relation between high susceptibility and the high content of iron.

Keywords: MRI 3T, Neurodegenerative Diseases, Iron, magnetic susceptibility, QSM, MEDI.

# Conteúdo

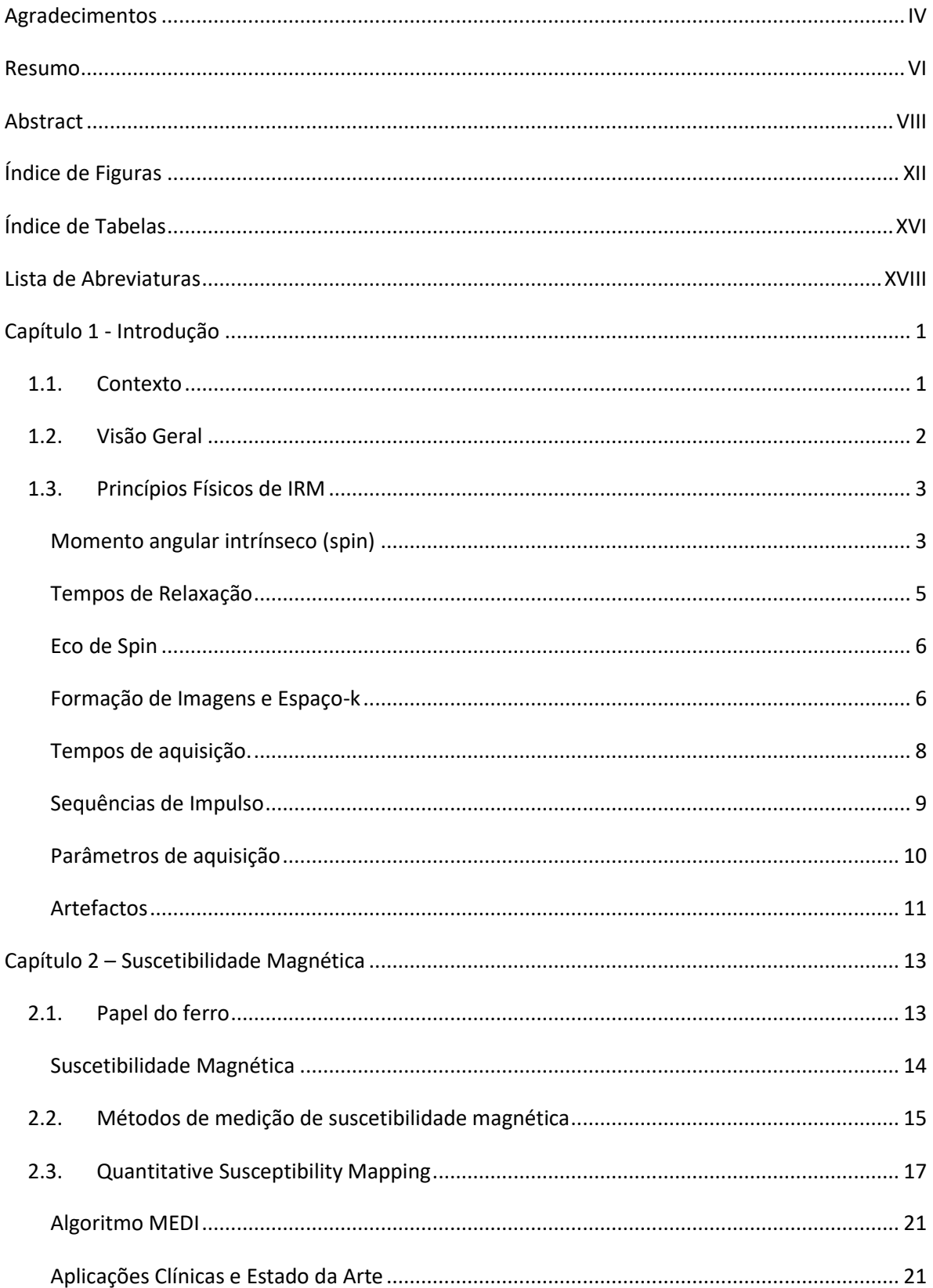

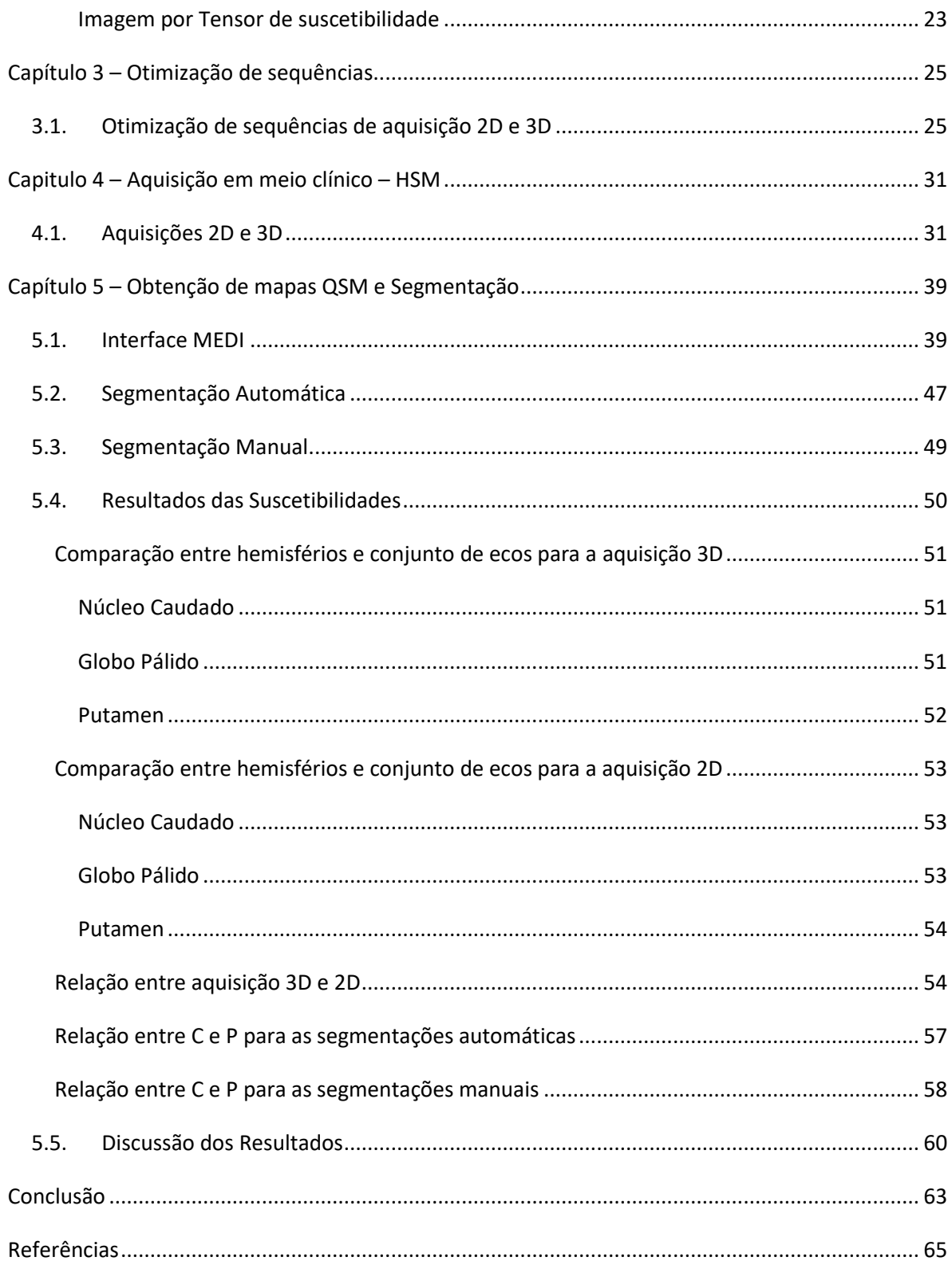

# **Índice de Figuras**

<span id="page-12-0"></span>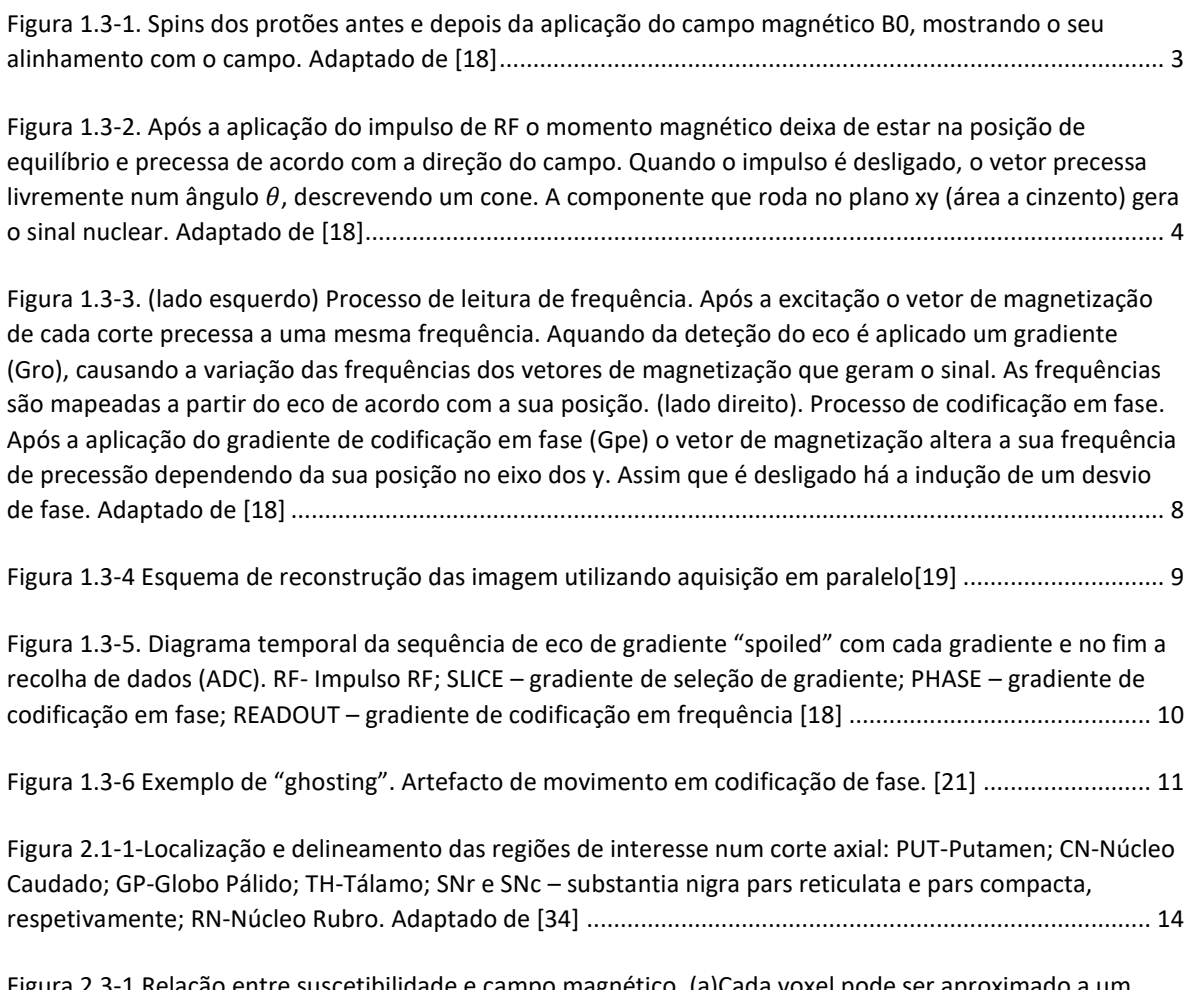

Figura 2.3-1 [Relação entre suscetibilidade e campo magnético. \(a\)Cada voxel pode ser aproximado a um](file:///C:/Users/hugos_000/Desktop/TESEESCRITA/FEEDBACK/T-TESE_RN.docx%23_Toc495020913)  [dipolo magnético que produz um campo de dipolo à sua volta. Há uma sobreposição entre estes que resulta](file:///C:/Users/hugos_000/Desktop/TESEESCRITA/FEEDBACK/T-TESE_RN.docx%23_Toc495020913)  [numa relação de convolução entre campo e suscetibilidade, traduzida numa multiplicação no espaço-k. \(b\)](file:///C:/Users/hugos_000/Desktop/TESEESCRITA/FEEDBACK/T-TESE_RN.docx%23_Toc495020913) 

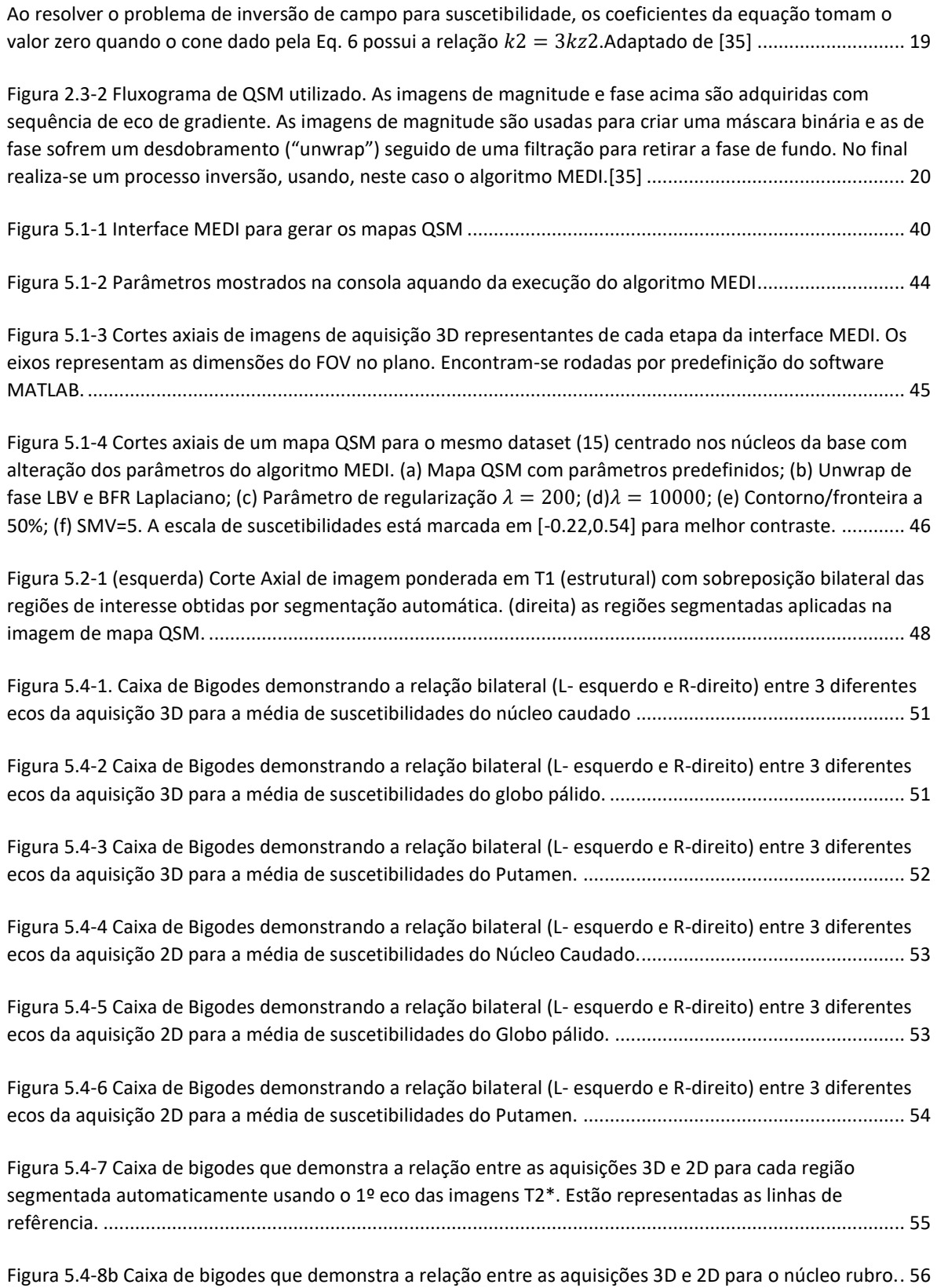

XIII

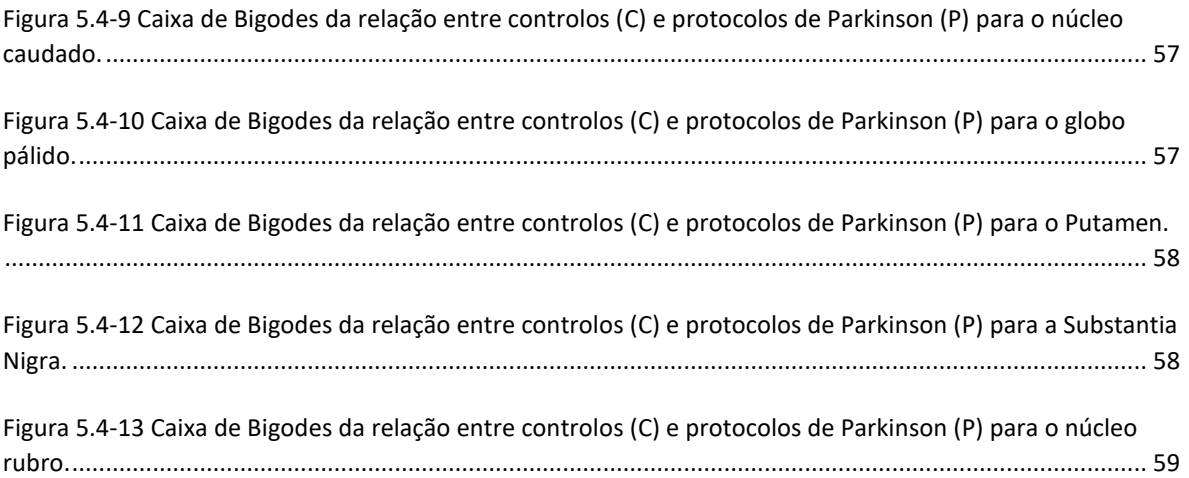

# **Índice de Tabelas**

<span id="page-16-0"></span>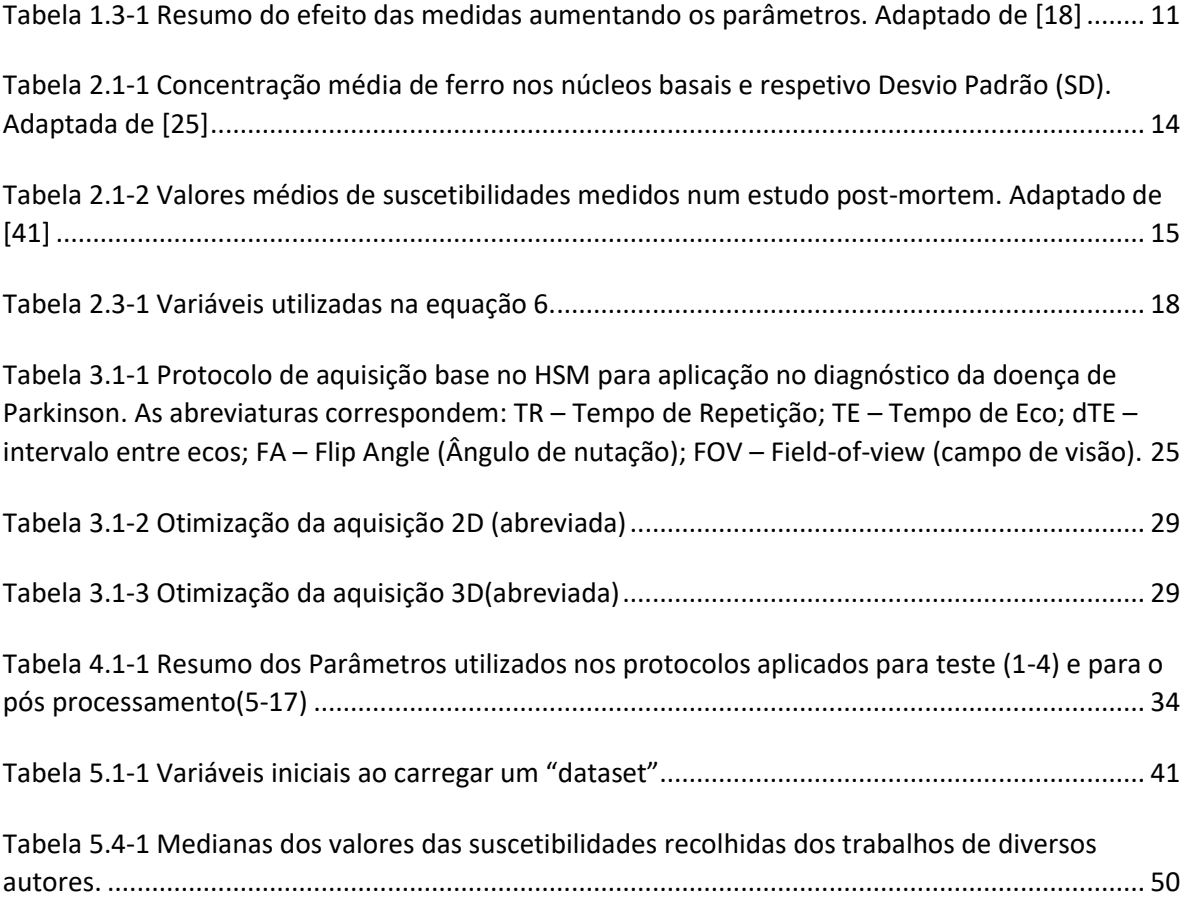

# **Lista de Abreviaturas**

<span id="page-18-0"></span>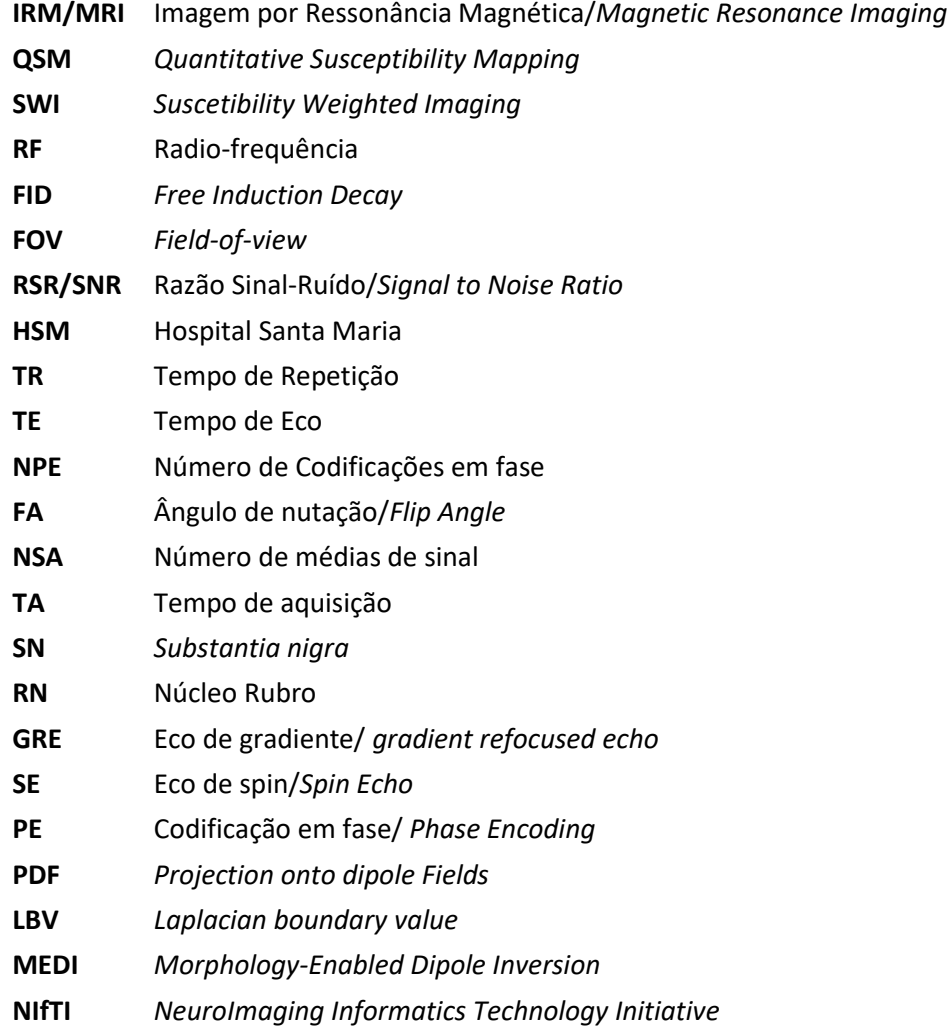

## <span id="page-20-0"></span>**Capítulo 1 - Introdução**

## 1.1. Contexto

<span id="page-20-1"></span>Esta dissertação de mestrado surge de uma série de trabalhos anteriores [1-9] focados na caracterização e quantificação de biomarcadores de doenças neurodegenerativas como o caso da Doença de Parkinson e o Tremor Essencial.

As doenças neurodegenerativas são caracterizadas por disfunção neuronal progressiva acompanhada por perda de tecido neuronal, o que causa perda de habilidades cognitivas, memória e função motora e de coordenação. Estão habitualmente ligadas à acumulação anormal de minerais ou à atrofia de estruturas do sistema nervoso central ou periférico.

Hoje em dia, não há soluções que curem estas condições havendo, porém, tratamentos que ajudam a manter um certo nível de qualidade de vida ou até prolonga-la. Diversos grupos de investigadores têm trabalhado na identificação e estudo dos mecanismos destas doenças, quer da génese, quer da sua progressão com a idade, de modo a desenvolver novas terapias e estratégias para benefício dos pacientes. [10-13]

O diagnóstico destas é normalmente feito usando uma combinação de diversos exames clínicos, dos quais a neuroimagiologia e a quantificação de biomarcadores fazem parte. A Imagem por Ressonância Magnética (IRM) tem sido bastante usada devido à sua elevada resolução espacial e contraste de tecidos moles, e ainda, por ser relativamente menos invasiva quando comparada

com métodos que utilizam radiação ionizante como a Tomografia Axial Computarizada (TAC) ou a Tomografia por Emissão de Positrões (PET). [14-16]

Esta dissertação utilizou imagens de ressonância magnética para quantificar o conteúdo de ferro presente nos núcleos da base no cérebro.

## 1.2. Visão Geral

<span id="page-21-0"></span>O texto aqui apresentado estará divido, incluindo este capítulo, em cinco capítulos principais. Na próxima secção irá ser feito uma breve apresentação dos princípios físicos em que se baseia a IRM.

Em seguida, no segundo capítulo será referida a importância do ferro como biomarcador, as suscetibilidades magnéticas e os métodos aplicados para as estudar e quantificar. Como método principal neste trabalho, o Mapeamento Quantitativo de Suscetibilidades magnéticas (QSM) será apresentado numa secção à parte.

O terceiro capítulo irá conter o trabalho desenvolvido referente à otimização de sequências de aquisição de IRM, os seus resultados e respetiva discussão.

O quarto capítulo referirá brevemente a aplicação da otimização anterior, no protocolo já utilizado no Hospital Santa Maria. Serão apresentados alguns resultados dos testes efetuados e uma breve discussão destes.

O quinto capítulo consiste na apresentação do pós-processamento, segmentação e quantificação das suscetibilidades magnéticas provocadas pelo ferro usando *software* adaptado aos nossos dados. Serão apresentados os resultados e a discussão por cada secção presente.

Finalmente apresentar-se-á uma conclusão e as referências utilizadas ao longo deste trabalho.

## 1.3. Princípios Físicos de IRM

<span id="page-22-0"></span>A Imagem por Ressonância Magnética tem o seu fundamento na Ressonância Magnética Nuclear, que será brevemente explicada neste capítulo.

### <span id="page-22-1"></span>Momento angular intrínseco (*spin*)

Alguns átomos, como o átomo de Hidrogénio, e, mais especificamente, o seu núcleo, quando expostos a um campo magnético externo (B0) alinham o vetor de momento angular intrínseco (*spin)* com este. Cada núcleo possui, para além de propriedades como o número de massa ou o número atómico, um momento angular intrínseco, ou spin, que vai depender dos anteriores.[17]

Uma qualquer amostra de tecido do corpo humano é constituída por água e/ou gordura que são ricas em átomos de hidrogénio. A distribuição de cargas elétricas positivas existentes neste nucleão cria um campo magnético. Ao ser aplicado um campo magnético uniforme externo (*B0*), os spins da amostra em questão, alinhados de forma aleatória, vão se orientar de acordo com a direção deste campo, ou seja, o vetor de magnetização total fica alinhado com as linhas de indução conforme indicado na Figura 1.3-1. A magnitude da magnetização total (*M*) é proporcional à magnitude do campo (*H*), com constante de proporcionalidade, *χ*, denominada suscetibilidade magnética, dependente do tecido em questão de acordo com a equação 1[18]:

Eq. 1:  $M = \chi H$ .

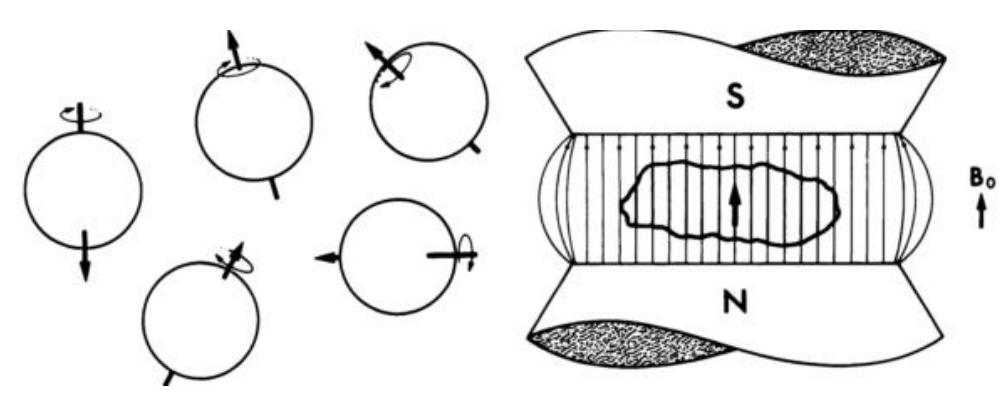

*Figura 1.3-1. Spins dos protões antes e depois da aplicação do campo magnético B0, mostrando o seu alinhamento com o campo. Adaptado de [18]*

Para atingir a ressonância magnética, é necessária a aplicação de um impulso de radiofrequência (RF), que vai fazer com que os núcleos com spins alinhados precessem em volta do eixo do vetor de magnetização total, de acordo com um ângulo de precessão que depende da magnitude e/ou da duração do impulso RF. Este faz com que o vetor rode para o eixo xy, adquirindo uma componente transversal e gerando um sinal denominado por "free induction decay" (FID). Um impulso de 90° origina um FID de amplitude máxima (ver figura 1.3-2).

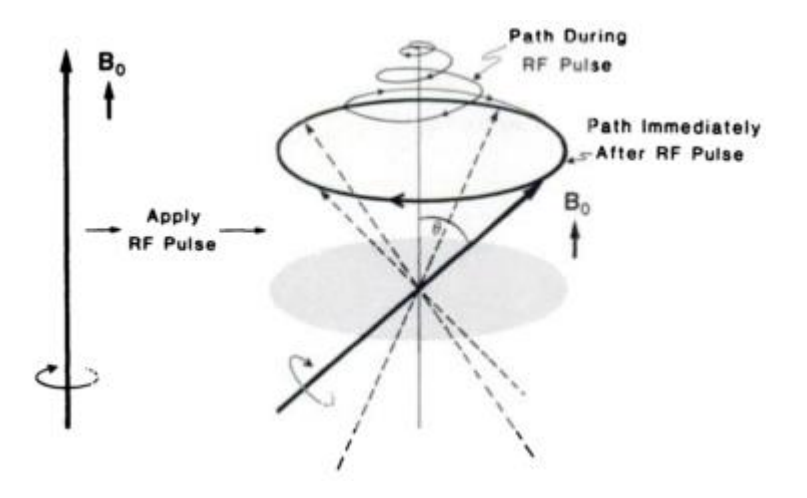

*Figura 1.3-2. Após a aplicação do impulso de RF o momento magnético deixa de estar na posição de equilíbrio e precessa de acordo com a direção do campo. Quando o impulso é desligado, o vetor precessa livremente num ângulo , descrevendo um cone. A componente que roda no plano xy (área a cinzento) gera o sinal nuclear. Adaptado de [18]*

Os núcleos envolvidos só serão estimulados se lhes for aplicado um impulso RF de frequência proporcional (se a constante de proporcionalidade for igual à constante giromagnética) ao campo magnético. Esta é a chamada frequência de Larmor  $(f_0)$  ou frequência de ressonância e define-se em megahertz, como:

Eq. 2: 
$$
f_0 = B_0 \left( \frac{\gamma}{2\pi} \right)
$$
,

onde γ representa a constante giromagnética, diferente para núcleos de elementos diferentes. Para o protão ( $H^+$ ), o seu valor é 2.675  $\times$  10<sup>8</sup>  $\,$ s<sup>-1</sup>  $\,T^{-1}$ . Estes sinais são recebidos por bobinas de receção, sendo posteriormente processados por transformada de Fourier para se determinar as amplitudes correspondentes a cada frequência.

### <span id="page-24-0"></span>Tempos de Relaxação

O vetor de magnetização retorna ao equilibro, isto é, realinha-se paralelo ao campo magnético, quando o impulso RF cessa, diminuindo o sinal emitido; os protões libertam energia para o meio. Este processo pode ser caraterizado por duas constantes de relaxação: relaxação longitudinal (T1), que representa o tempo envolvido no decaimento exponencial que a componente no eixo dos zz do vetor de magnetização total sofre até atingir o equilíbrio/valor inicial dependendo da capacidade dos núcleos perderem energia para o meio envolvente; e relaxação transversal (T2). Esta ultima explica-se indiretamente, sendo necessária apresentar a noção de T2\*. Após o impulso RF ter rodado o vetor de magnetização total para o plano transversal xy, as componentes do vetor aparentam precessar em fase, contudo existem pequenas alterações no campo magnético que tornam as taxas de precessão dos protões ligeiramente diferentes umas das outras o que vai tornar progressivamente nula a soma das componentes transversais. A duração deste desfasamento associado à relaxação dos núcleos constitui a constante *T2\**, que, em suma, resulta do tempo associado às interações entre os núcleos (T2) e do tempo associado às heterogeneidades do campo magnético aplicado ( $T2_{heteroa}$ ).

O tempo de relaxação T2 representa o tempo que a componente transversal do vetor de magnetização demora a decair até 37% do seu valor de equilíbrio, se no processo de relaxação não houver heterogeneidades devidas ao campo magnético ou devidas às possíveis diferenças entre suscetibilidades magnéticas provocadas pelos diferentes tecidos adjacentes à amostra. Na presença destas, os spins dos vários núcleos experienciam uma perda da coerência de fase e o tempo de relaxação será designado por T2\*, definindo-se pela Equação 3:

Eq. 3: 
$$
\frac{1}{T2^*} = \frac{1}{T2} + \frac{1}{T2_{heterog.}}
$$

Esta componente transversal origina-se aquando da absorção de um impulso RF que faz com que o vetor de magnetização rode para o plano xy. À medida que a magnetização resultante perde energia esta alinha-se com o campo magnético B0, o que produz o sinal FID acima referido com a constante *T2\**.[18]

### <span id="page-25-0"></span>Eco de Spin

Como visto anteriormente, com os spins desfasados, não haverá sinal, pelo que será necessária a aplicação de um impulso RF de 180°, no caso de se tratar de uma sequencia de impulso eco de spin, que reverterá este desfasamento de acordo com a seguinte sequência: à aplicação do impulso de 90°, segue-se, após um ligeiro atraso, t, um impulso RF de 180° e um novo atraso t.

Este faz com que a magnetização inverta a fase em relação à frequência de ressonância (oposição de fase, 180°), sendo que passado o atraso de tempo t, voltam a ficar em fase, dando origem a um sinal denominado eco de spin (*spin echo*). Este sinal pode ser replicado, aplicando sucessivos impulsos RF de 180°, porém haverá uma perda de sinal devido à maior contribuição da relaxação T2. [17]

Estas constantes de relaxação temporais estão intimamente ligadas com a constituição molecular dos tecidos biológicos, dependendo do estado da matéria e da mobilidade das moléculas, como o caso. Por exemplo: para sólidos com pouca mobilidade molecular, T1 atinge vários segundos enquanto T2 será de apenas alguns milissegundos. Nas imagens de ressonância magnética normalmente estudam-se tecidos que possuem uma grande concentração de água e por conseguinte, de protões, sendo que estas aparecerão com intensidades superiores (mais claras) ao osso, por exemplo. [18]

#### <span id="page-25-1"></span>Formação de Imagens e Espaço-k

De forma a criar uma imagem, é preciso fazer variar espacialmente o campo magnético, através da aplicação de gradientes (perturbações impostas ao campo magnético externo) nas três direções do espaço (x, y, z). Cada um destes três terá uma função específica: seleção de cortes, codificação em frequência e codificação em fase.

A imagem por RM será, essencialmente, um mapa de frequências e fases dos protões que possuem uma frequência de ressonância determinada naquela posição. Esta é constituída por pixéis (unidade de estrutura da imagem 2D) cuja intensidade é proporcional ao número de protões num voxel (unidade estrutural de um volume) ponderado em T1, T2, T2\* ou densidade protónica, dependendo do tipo de sequência aplicada.

Aplica-se um gradiente de seleção de corte (Gss), juntamente com um impulso RF, numa das direções de interesse (axial, sagital ou coronal) com uma certa amplitude e largura de banda, o que influencia a espessura do corte e a sua posição, excitando apenas a região submetida. Alterando esta frequência, altera-se a localização do corte.

Simultaneamente, aplica-se um gradiente de codificação em frequência(Gro) (numa direção perpendicular à anterior) que vai detetar o sinal de ressonância magnética. o gradiente é aplicado e os protões precessam com diferentes frequências de acordo com a sua posição. O eco é então medido pela bobine de receção e digitalizado para ser submetido em seguida a uma Transformada de Fourier para se identificar as frequências presentes.

Finalmente, o último gradiente, perpendicular aos anteriores, o de codificação de fase (Gpe), explica-se através da periodicidade da precessão do protão. Este gradiente altera (aumenta ou diminui) a frequência de precessão, influenciando a fase do protão quando é desligado, que possuirá um desvio que dependerá da magnitude e duração do gradiente e da sua localização. A informação para a formação da imagem vem da repetição da excitação dos vários cortes e da deteção de sinal com diferentes amplitudes de Gpe. Efetua-se em seguida uma segunda transformada de Fourier.

Para a aquisição de múltiplos cortes (numa aquisição 2D) é comum o uso de ciclos/loops, de modo a tornar a recolha de linhas das imagens, uma execução repetitiva, menos exigente em termos de processamento/computação. Este número de linhas, refere-se ao preenchimento do espaço das frequências espaciais (espaço-k) vai depender do número de etapas da codificação de fase (NPE) e do número de sinais considerados para a média de sinais (NSA).

Após os dados correspondentes à amostra serem recolhidos a imagem tem de ser reconstruída. Cada ponto nesta matriz de dados possui informação de frequência, fase e amplitude de todos os pontos no corte. Contudo, grande parte daquilo que se vai tornar a imagem em si, está localizada no centro da matriz de dados. O sinal é máximo, com baixas frequências, dando origem ao contraste da imagem. As regiões restantes da imagem, com frequências espaciais mais altas, darão origem às fronteiras entre tecidos/estruturas diferentes.

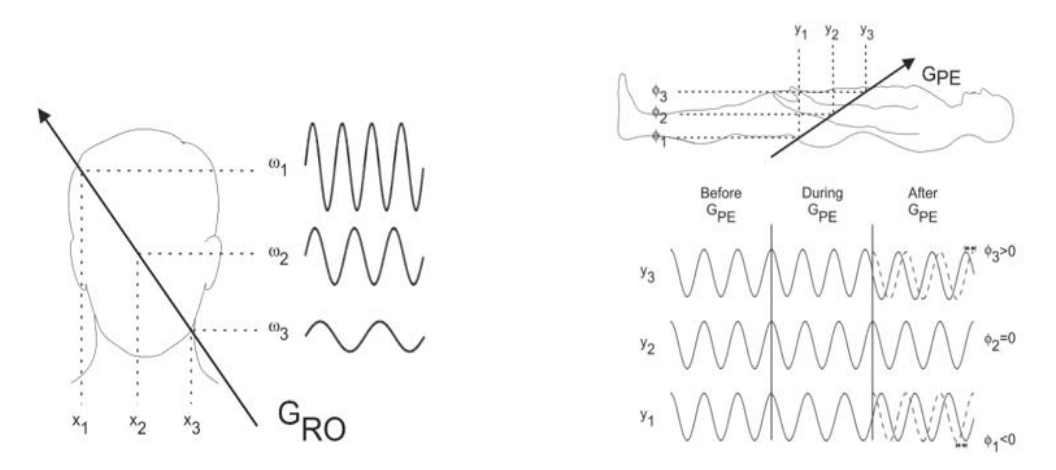

<span id="page-27-1"></span>*Figura 1.3-3 (lado esquerdo) Processo de leitura de frequência. Após a excitação o vetor de magnetização de cada corte precessa a uma mesma frequência. Aquando da deteção do eco é aplicado um gradiente (Gro), causando a variação das frequências dos vetores de magnetização que geram o sinal. As frequências são mapeadas a partir do eco de acordo com a sua posição. (lado direito). Processo de codificação em fase. Após a aplicação do gradiente de codificação em fase (Gpe) o vetor de magnetização altera a sua frequência de precessão dependendo da sua posição no eixo dos y. Assim que é desligado há a indução de um desvio de fase. Adaptado de [18]* 

<span id="page-27-0"></span>Tempos de aquisição.

Existem diversas maneiras de preencher esta matriz de dados/ espaço k, sendo que a comumente utilizada é a recolha retangular dos dados, onde cada sinal é medido com um gradiente de codificação de frequência diferente com amplitude constante correspondente a uma linha do espaço-k como mesmo número de pontos de amostragem e adquirido a uma taxa constante. Assim, genericamente, resulta que o tempo de scan para uma aquisição de múltiplos cortes em 2D, seja dependente destes parâmetros, como apresentado na equação 4:

Eq. 4:  $t_{scan2D} = TR \times NSA \times NPE$ ,

Sendo TR, o tempo de repetição de cada sequência de impulso e NPE o número de codificações em fase.

Também usada neste trabalho, a aquisição de volumes de imagens 3D, baseia-se numa técnica em que se excitam volumes relativamente maiores aos considerados nos cortes das de 2D. Nesta técnica é usada a dupla codificação em fase que subdivide este volume em cortes individuais (partições, NPART). O tempo de scan para esta aquisição será genericamente dado pela equação 5:

### Eq. 5:  $t_{scan3D} = TR \times NSA \times NPE \times NPART$

Uma das principais vantagens desta técnica em relação à aquisição 2D é o facto de não haver saturação do sinal devido à excitação de cortes contíguos, visto ser excitado um volume. Porém, são sequências mais longa com um processamento mais longo por haver mais Transformadas de Fourier (3 em vez de 2). Por outro lado têm maior sensibilidade ao movimento.

Uma das técnicas de aquisição de imagens, cuja finalidade principal é diminuir o tempo de scan, é chamada aquisição em paralelo. Esta usa diversas bobinas de receção *phased-array* que adquirem a matriz de dados/ espaço k, com informação complementar (sensibilidade das antenas) que permite preencher os dados do espaço-k em falta, combinando-os na imagem final. Um dos tipos usados neste trabalho foi o chamado SENSE (*sensitivity encoding*) cujo esquema se encontra apresentado na figura 1.3-4. É aplicada com um fator de aceleração que dividirá o tempo de aquisição por este.[18]

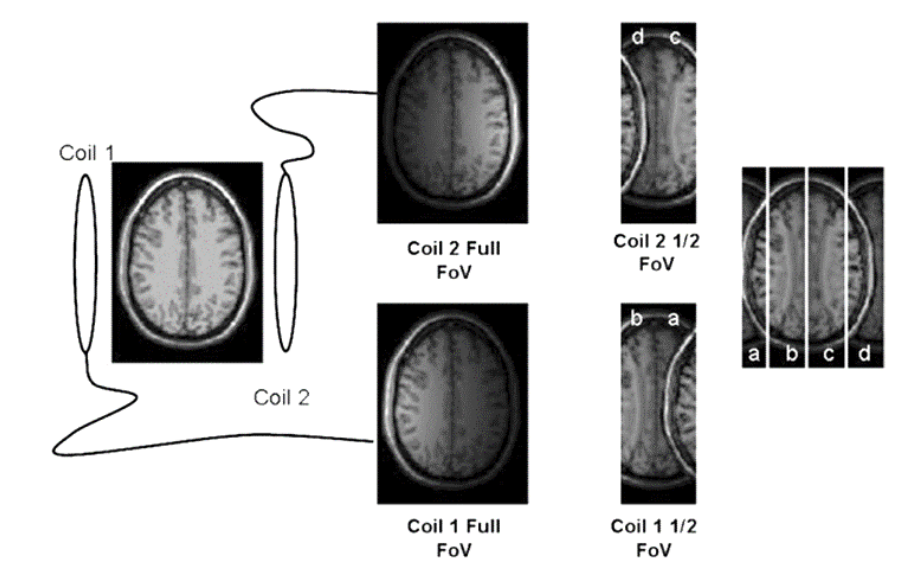

<span id="page-28-1"></span>*Figura 1.3-4 Esquema de reconstrução das imagem utilizando aquisição em paralelo[19]*

### <span id="page-28-0"></span>Sequências de Impulso

Uma sequência de impulso descreve a aplicação dos impulsos RF, dos gradientes, assim como a correta temporização destes, a duração e o número de ecos, o tempo entre cada repetição (TR), o número de cortes, entre outras.

Neste trabalho utilizaram-se sequências de impulso denominadas de eco de gradiente. Estas utilizam dois gradientes consecutivos (em duas direções), sendo que a área (no diagrama temporal) do segundo é normalmente o dobro da do primeiro, mas com polaridades opostas (ver *Readout* na figura 1.3-5). O eco ocorre a meio do segundo gradiente. A imagem será ponderada em T2 sendo sensível a regiões com elevados teores de metais.

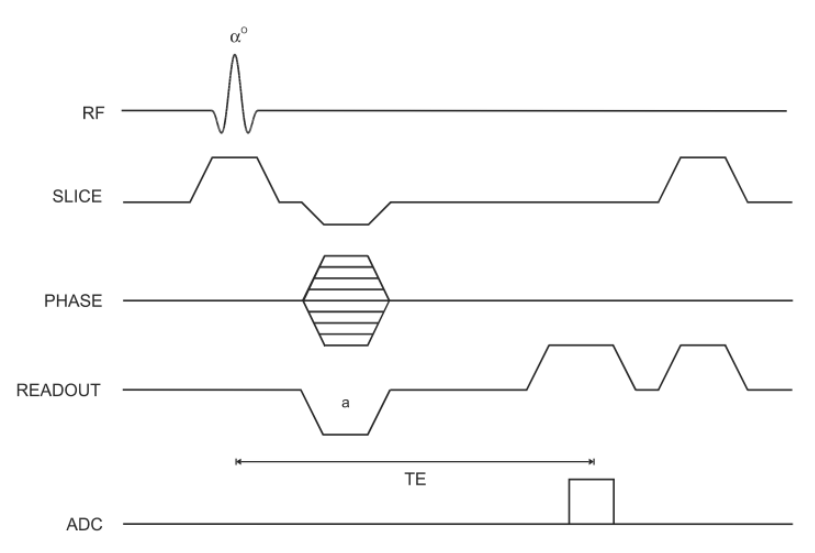

*Figura 1.3-5. Diagrama temporal da sequência de eco de gradiente "spoiled" com cada gradiente e no fim a recolha de dados (ADC). RF- Impulso RF; SLICE – gradiente de seleção de gradiente; PHASE – gradiente de codificação em fase; READOUT – gradiente de codificação em frequência [18]*

## <span id="page-29-0"></span>Parâmetros de aquisição

Na escolha de parâmetros é importante ter em conta o tempo de scan e os movimentos dos pacientes, pelo que muitas vezes a resolução espacial e o contraste entre tecidos não são os mais adequados. Entre estes existem outros parâmetros que se podem dividir em intrínsecos e extrínsecos. Os primeiros afetam o contraste da imagem, dos quais, para a sequência de impulso utilizada, se destacam o tempo de repetição (TR), tempo de eco (TE) e ângulo de nutação (FA) (ver figura 1.3-5). Os parâmetros extrínsecos influenciam a resolução espacial assim como o ruído na imagem final. Destes fazem parte: a espessura do corte, o intervalo entre cortes (no caso da aquisição em 2D), o número de partições (no caso da aquisição em 3D), o Field-of-view (FOV – a área espacial codificada através do espaço-k) e o fator de aceleração, no caso da aquisição em paralelo. A relação entre os parâmetros e os seus efeitos no sinal medido e tempo de aquisição são apresentados na tabela 1.3-1.

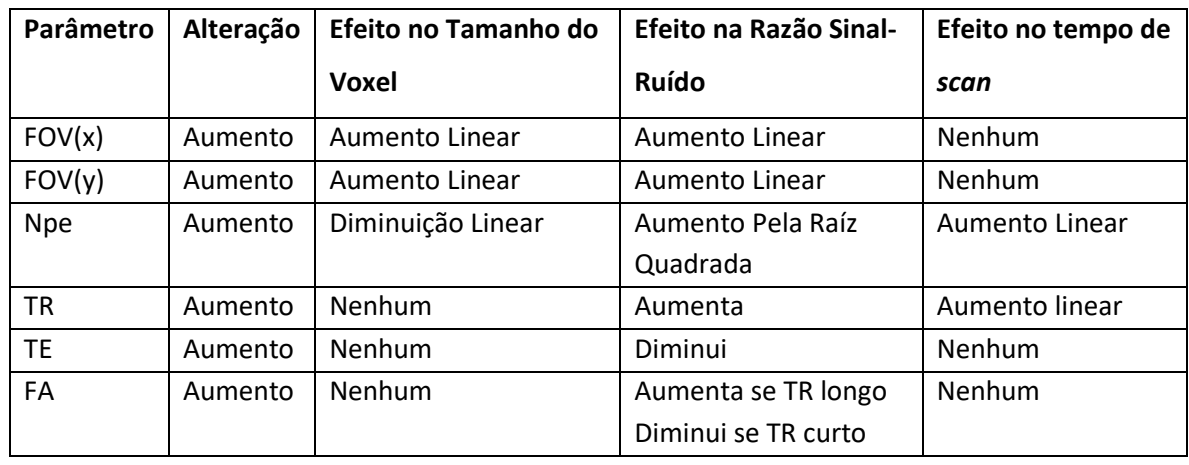

#### <span id="page-30-1"></span>*Tabela 1.3-1 Resumo do efeito das medidas aumentando os parâmetros. Adaptado de [18]*

### <span id="page-30-0"></span>Artefactos

Para terminar este capítulo apresenta-se uma breve explicação das anomalias que muitas vezes ocorrem na aquisição e reconstrução das imagens de ressonância magnética. Para este trabalho é relevante referir os artefactos de movimento e *signal dropout*. Os primeiros são mais especificamente chamados *phase-encoded motion artifacts* onde normalmente aparecem os chamados *ghosts* (fantasmas) como demonstrado na figura, que são explicados pelos eventuais movimento da cabeça, neste caso. No momento da codificação em fase, os dados são guardados e o espaço-k é preenchido com as posições erradas da estrutura em estudo, se a aquisição for segmentada. Neste tipo de aquisição as linhas do espaço-k são preenchidas após cada impulso de

excitação.[20]

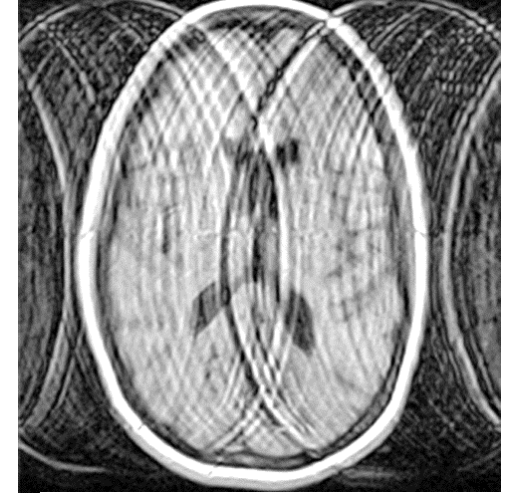

*Figura 1.3-6 Exemplo de "ghosting". Artefacto de movimento em codificação de fase. [21]*

Os artefactos de perda de sinal (*signal dropout*) acontecem devido às propriedades ferromagnéticas de certos tecidos, causando heterogeneidades à escala do voxel que causa desfasagem dos spins. Na imagemmanifesta-se sobre a forma de zonas demasiado intensas acompanhadas de zonas sem sinal e distorções geométricas na própria imagem, conforme se pode

ver na figura 1.3-7. [22]

<span id="page-31-0"></span>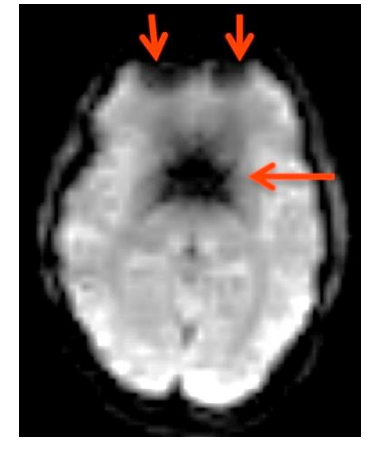

*Figura 1.3-7 Exemplo de artefacto de queda de sinal no cerebro num corte axial. [23]*

## **Capítulo 2 – Suscetibilidade Magnética**

## 2.1. Papel do ferro

<span id="page-32-0"></span>O ferro é um dos elementos com propriedades magnéticas de maior relevância no corpo humano. Este metal é paramagnético. Está ligado ao transporte de oxigénio, à produção de mielina, à síntese proteica, respiração celular e manutenção de neurotransmissores. O facto de estar ligado a processos de inflamação e degeneração no cérebro é devido à sua acumulação com o avanço da idade, que provoca stress oxidativo e consequente morte de células neuronais. Isto fez com que se começassem a estudar os níveis de ferro através do seu mapeamento *in-vivo* usando métodos não invasivos como IRM e ultra-sonografia. [24-26]

Cerca de 70% do ferro existente no nosso corpo está presente na hemoglobina, proteína existente nos glóbulos vermelhos do sangue responsável pelo transporte de oxigénio. Contudo, este estudo focar-se-á no ferro que se encontra em todas as células (ferro não-heme), mas que se acumula especialmente na substância cinzenta do cérebro. Mais concretamente nos núcleos da base (globo pálido, putamen, núcleo caudado, *substantia nigra* e núcleo rubro), como apresentados na figura 2.1-1, onde se provou ser onde a concentração do ferro é mais elevada. As concentrações do ferro nestas regiões encontram-se na tabela 2.1-1.

<span id="page-33-1"></span>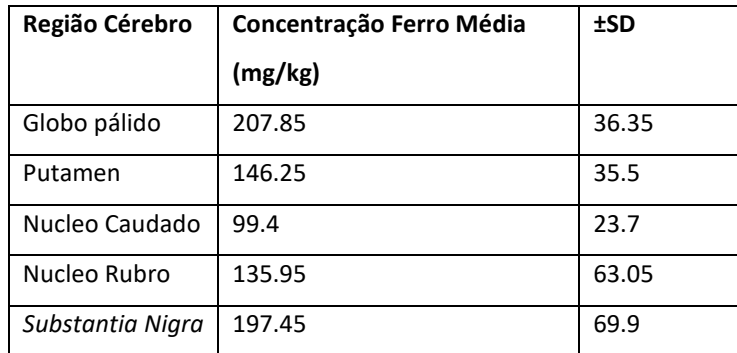

A deteção qualitativa do ferro é feita usando métodos histológicos (ex-vivo), enquanto a quantitativa requer técnicas de espetrometria, como a colorimetria e a espetrofotometria. Os métodos in-vivo serão discutidos na próxima secção, onde se refere a quantificação da suscetibilidade magnética dos tecidos, alterada pela presença de ferro. [27]

<span id="page-33-0"></span>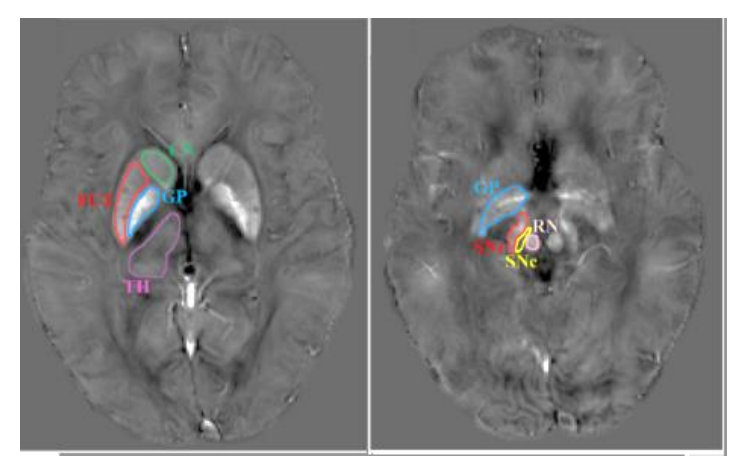

*Figura 2.1-1-Localização e delineamento das regiões de interesse num corte axial: PUT-Putamen; CN-Núcleo Caudado; GP-Globo Pálido; TH-Tálamo; SNr e SNc – substantia nigra pars reticulata e pars compacta, respetivamente; RN-Núcleo Rubro. Adaptado de [34]* 

## Suscetibilidade Magnética

Como referido anteriormente, a suscetibilidade magnética (*χ*) de um material é considerada como uma quantidade da magnetização induzida no material/tecido (propriedade intrínseca) quando este é exposto a um campo magnético externo, *BO*. É definida por:  $M = \chi$ . H, sendo M o

momento dipolar magnético do material por unidade de volume (magnetização), em A/m (Ampere por metro) e *H* a magnitude do campo magnético, também em A/m. [28,29]

Os materiais poderão ser, de acordo com o valor da suscetibilidade, paramagnéticos (o caso dos metais), de sinal positivo, ou diamagnéticos, tendo *χ* sinal negativo. Por exemplo o ar é paramagnético tendo uma suscetibilidade de 0.37 ppm (unidade SI) e a água é bastante diamagnética, com uma suscetibilidade de -9.035 ppm [30]. Normalmente, nos mapas de fase, a suscetibilidade paramagnética é devida à presença de ferro na substância cinzenta, enquanto que a suscetibilidade diamagnética é devida ao conteúdo de água e de mielina. [31] A título de exemplo são mostrados na tabela 2.1-2 alguns valores aproximados de suscetibilidade obtidos por Langkammer et al em 2012, através de um estudo pós-morte.[41]

| <b>Estrutura</b>          | Valor de Suscetibilidade (ppm) |
|---------------------------|--------------------------------|
| Globo Pálido              | 0.155                          |
| Putamen                   | 0.129                          |
| Núcleo Caudado            | 0.078                          |
| Tálamo                    | 0.012                          |
| Substância Branca (média) | $-0.006$                       |

<span id="page-34-1"></span>*Tabela 2.1-2 Valores médios de suscetibilidades medidos num estudo post-mortem. Adaptado de [41]*

## 2.2. Métodos de medição de suscetibilidade magnética

<span id="page-34-0"></span>De entre as técnicas de IRM para estudar o nível de ferro no cérebro in-vivo são de salientar as ponderadas nos tempos de relaxação transversal T2 e T2\*, a ponderada em suscetibilidade (SWI), que são qualitativas, e o mapeamento quantitativo de suscetibilidade (QSM). Estas não estão diretamente ligadas às variações de suscetibilidade magnética do tecido em questão, mas sim às variações microscópicas. [25]

Para avaliar a presença de ferro, começou-se por usar a técnica FDRI (*Field-Dependent Transverse Relaxation Rate Increase*) que avalia os efeitos no T2. Porém, apesar de se terem obtido resultados razoáveis para a doença de Alzheimer, onde se estudou o núcleo caudado e o putamen,

esta abordagem requer que o scan seja efetuado a magnitudes de campo diferentes, pelo que não é viável o seu uso clinico. Outra técnica, conhecida por COSMOS (*Calculation of suscetibility through multiple-orientation sampling*) usa apenas uma magnitude de campo magnético, porém, necessita de ser realizada com diferentes orientações da cabeça em relação ao campo magnético B0, apesar dos resultados positivos das reconstruções. A imagem aparece hipointensa nas regiões onde o ferro é mais abundante.[24]

A ponderação em T2\*, cujas imagens são adquiridas através de sequências de impulso por eco de gradiente, usando pelo menos dois ecos (com o uso de mais ecos o rácio sinal-ruído aumenta), é aquela que normalmente se usa para medir estas variações de campo magnético, induzidas pelo ferro, tendo sido usada já em doenças neurodegenerativas que envolvem a acumulação de ferro, apesar de ser mais propensa a artefactos de movimento, como é o caso das doenças de Esclerose Múltipla, Alzheimer e Parkinson [24,26,27,32,34-36]. Esta é uma das razões para ser usada também neste estudo.

SWI, ou Imagem Ponderada em Suscetibilidade, é uma técnica de pós processamento que combina as imagens de magnitude ponderadas em T2\*, que já possuem algum contraste devido às susceptibilidades magnéticas das sequências de impulso atrás referidas com as imagens de fase filtradas e *unwrapped* ("desenroladas"), melhorando o contraste entre tecidos com diferentes propriedades magnéticas.[24]

Pode acontecer que a concentração de ferro se torne demasiado grande para o intervalo da deteção de desvios de fase permitidos (normalmente -180° a 180°) nas imagens de fase adquiridas Se a fase efetiva ultrapassar um dos limites, é lhe dado o máximo valor do limite oposto subtraído da quantidade que ultrapassou o limite (*aliasing*); por exemplo, se o valor for -200° deteta-se 160°. Este fator torna a medida de ferro inconsistente e difícil de ser realizada[37,38]. Podem contribuir também para esta variação rápida de fase, a diferença de suscetibilidade entre tecido-ar e/ou o campo magnético gerado pelo corpo humano. Esta chamada "fase de fundo" (*background phase*), pode ser removida usando para isso um filtro passa-alto, após ser realizado o *unwrapping*. Algumas ferramentas têm vindo a ser aplicadas para esta remoção, nomeadamente: *harmonic phase removal using Laplacian operator* (HARPERELLA), *sophisticated harmonic artifact reduction for phase data* (SHARP) e ainda *projection onto dipole fields (PDF)*, utilizado nesta tese. [31]

Mais especificamente, a técnica de SWI, faz-se da seguinte maneira: as imagens de fase começam por ser filtradas usando um filtro passa-alto; tornam-se as imagens de fase numa máscara binária, que é em seguida multiplicada pelas imagens de magnitude, cerca de 4 vezes, o
que melhora o contraste entre tecidos de diferentes suscetibilidades [31,39]. Esta técnica evidencia alterações na suscetibilidade de vasos sanguíneos, depósitos de minerais e nos núcleos da base. Tem sido útil na visualização de micro-hemorragias, hemorragias, tumores ou calcificações. [24]

Outra das técnicas que vem sendo mais utilizada é a chamada "Mapeamento quantitativo de suscetibilidade" ou QSM, *Quantitative Suscetibility Mapping* (em inglês) que ao contrário dos outros métodos, resulta em imagens cuja escala de cinzentos é a suscetibilidade, medida em ppm (partes por milhão). Esta suscetibilidade é normalmente relativa e comparada com o liquido cefalorraquidiano ou da substância branca que têm baixas variações. É considerada mais precisa, na estimativa do conteúdo em ferro, do que as técnicas interiores, tendo também um melhor rácio sinal-ruído.

Existem alguns fatores que podem influenciar as imagens finais da quantificação de suscetibilidade, nomeadamente o diamagnetismo causado pela mielina da substância branca que contraria o paramagnetismo do ferro, assim como o conteúdo de água e de outros minerais/metais presentes no cérebro [40]. Esta técnica (QSM) será explicada mais detalhadamente na próxima secção.

Mais recentemente, apareceu uma nova técnica que se baseia na lei de Curie, que ajuda a eliminar o diamagnetismo proveniente do "background". Esta lei dita que à medida que a temperatura aumenta, os componentes paramagnéticos do tecido diminuem, sendo que os diamagnéticos não são influenciados. Esta técnica relaciona linearmente a quantidade de ferro com o coeficiente de temperatura, mas só pode ser aplicada em estudos post-mortem. [25]

### 2.3. *Quantitative Susceptibility Mapping*

Nesta secção irá ser explicada a técnica de QSM, segundo as etapas usadas por Liu et al (2016) e descritas em [35].

A técnica de QSM calcula, usando as imagens de fase recolhidas do impulso de eco de gradiente, a suscetibilidade magnética, causadora de perturbações no campo magnético, presente nas regiões/volumes de interesse. Estas imagens, possuem melhor contraste entre os tecidos do cérebro (substância branca e cinzenta), assim como entre regiões específicas (exemplo: as

estruturas dos núcleos da base). Os valores da fase num voxel vão depender das propriedades magnéticas das estruturas à sua volta e da sua orientação relativa ao campo magnético B0.

Os voxeis que possuem magnetização podem ser considerados como dipolos magnéticos, que produzem um campo magnético que influencia os voxeis vizinhos. Assim cada voxel sofre a influência de uma sobreposição linear do campo magnético produzido por todos os outros voxeis, pelo que a relação entre a distribuição espacial da suscetibilidade e a distribuição espacial do campo magnético se traduz numa convolução, ou uma multiplicação ponto a ponto no espaço de frequências espaciais (espaço-k) (ver Fig 2., dado pela equação 6 e parâmetros explicados na tabela  $2.3 - 1:$ 

Eq. 6: 
$$
\Delta B(\mathbf{k}) = B_0(\frac{1}{3} - \frac{k_z^2}{|\mathbf{k}^2|})\chi(\mathbf{k})
$$

*Tabela 2.3-1 Variáveis utilizadas na equação 6.*

| Variável                 | Designação                                 |  |
|--------------------------|--------------------------------------------|--|
| $\Delta B_z(\mathbf{k})$ | Transformada de Fourier da perturbação de  |  |
|                          | campo magnético na direção z               |  |
| $B_0$                    | Campo magnético aplicado (na direção z)    |  |
| k.                       | Vetor coordenadas espaço-k                 |  |
| $k_z$                    | Componente em z do vetor do espaço-k       |  |
| $\chi(\mathbf{k})$       | Transformada de Fourier da distribuição da |  |
|                          | suscetibilidade magnética                  |  |

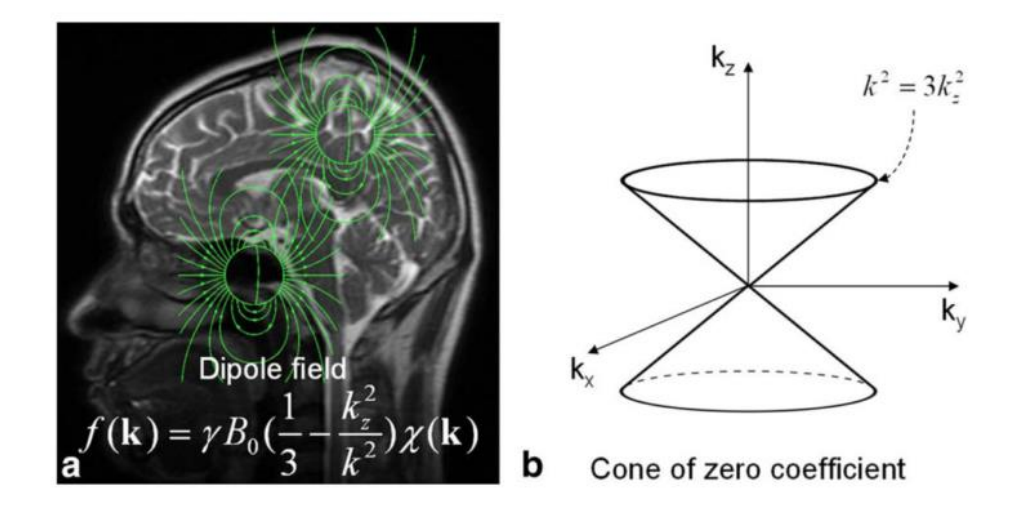

*Figura 2.3-12 Relação entre suscetibilidade e campo magnético. (a)Cada voxel pode ser aproximado a um dipolo magnético que produz um campo de dipolo à sua volta. Há uma sobreposição entre estes que resulta numa relação de convolução entre campo e suscetibilidade, traduzida numa multiplicação no espaço-k. (b) Ao resolver o problema de inversão de campo*  para suscetibilidade, os coeficientes da equação tomam o valor zero quando o cone dado pela Eq. 6 possui a relação  $k^2 =$ 3 2 *.Adaptado de [35]*

Para obter o mapa da suscetibilidade inverte-se a equação 6, resolvendo em ordem a  $\chi$  (k). Este aparece hiperintenso nas regiões onde existe suscetibilidade paramagnética e hipointenso para regiões diamagnéticas. Porém este problema de inversão é mal-colocado pois não dá origem a uma suscetibilidade para cada campo, ao efetuar-se a reconstrução, devido aos zeros existentes. [35]

Contudo, para medir  $B_{\rm z}$ , a partir de um mapa de campo calculado através da fase, constante giromagnética e tempo de eco, é necessário isolar a fase causada pela suscetibilidade das fases de fundo (desvio químico, bobina de receção, fase induzida por fluxo). Em seguida é necessário fazer o desdobramento (*unwrap*) da fase, e remover a variação de fundo. Para isto utilizam-se algoritmos como PDF, SHARP, ou HARPERELLA. À fase filtrada, divide-se pelo tempo de eco, resultando num mapa de frequências que dividido pela constante giromagnética dá-nos a perturbação local. Sabendo o mapa de campo é necessário efetuar uma "deconvolução" com o kernel dipolo unitário, isto é, uma divisão ponto por ponto no espaço-k. Devido à presença de zeros no kernel de dipolo unitário, esta divisão é definida como "ill-posed", pois, nessas regiões o kernel é indefinido (muito pequeno), sendo o kernel inverso muito grande, o que amplifica o ruído. É necessário um compromisso entre a distribuição da suscetibilidade e a minimização de ruído e artefactos, pelo que se cria, normalmente, uma máscara. Para além disto são utilizados algoritmos de ajuste iterativo (i*terative fitting*) que estimam a distribuição de suscetibilidade como a solução de um problema de

minimização e criam assim mapas de suscetibilidade. A estes algoritmos juntam-se os de otimização baseados na regularização, nomeadamente o de L1-norm (*least absolute error*) e/ou L2-norm (*least square error*), com o objetivo de encontrar uma solução. Estas etapas estão resumidas no fluxograma da Fig. 2.3-2.

Um tecido biológico sofre a influência de diversos tipos de moléculas, pelo que a suscetibilidade calculada pelo QSM será uma aproximação da distribuição verdadeira, isto é, o QSM apenas mede as variações da suscetibilidade no tecido.

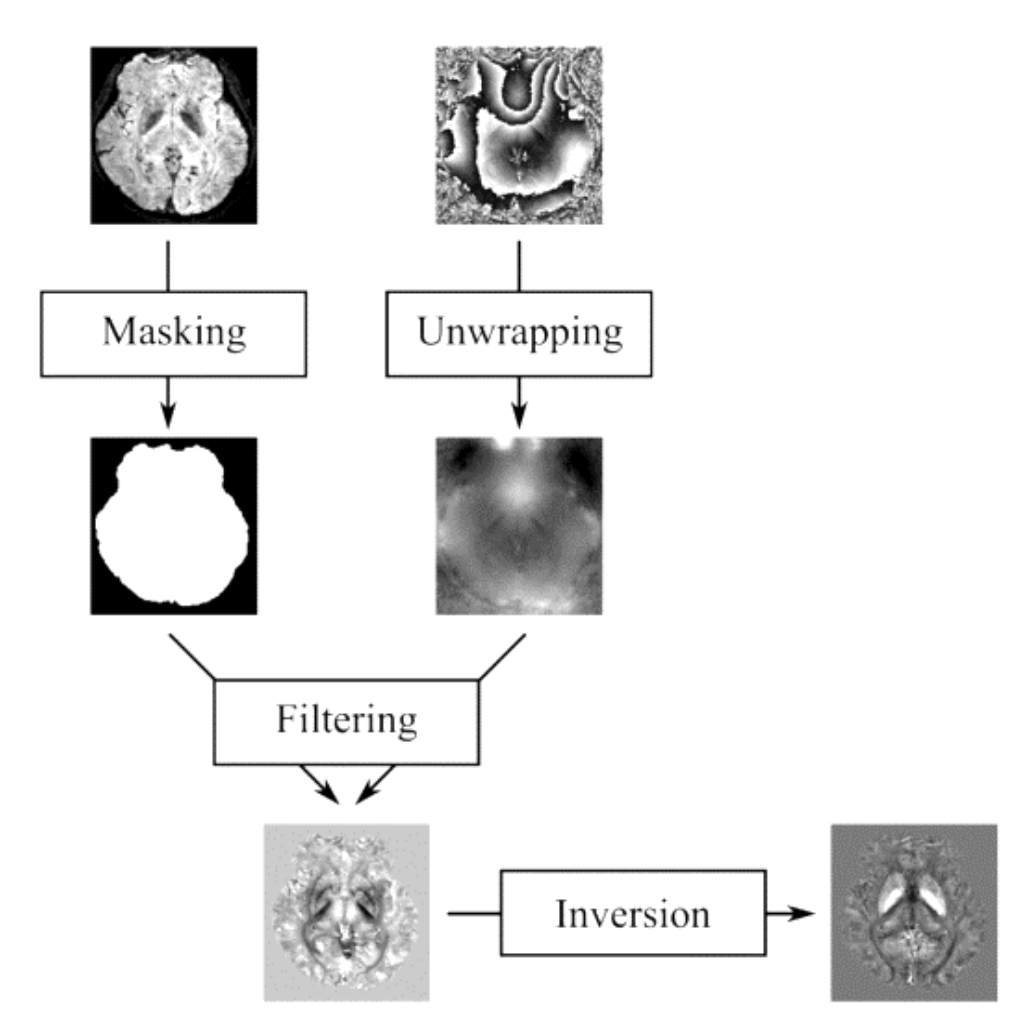

*Figura 2.3-2 Fluxograma de QSM utilizado. As imagens de magnitude e fase acima são adquiridas com sequência de eco de gradiente. As imagens de magnitude são usadas para criar uma máscara binária e as de fase sofrem um desdobramento ("unwrap") seguido de uma filtração para retirar a fase de fundo. No final realiza-se um processo inversão, usando, neste caso o algoritmo MEDI.[35]*

#### Algoritmo MEDI

De forma simplista, como foi referido, o algoritmo *Morpholgy-Enabled Dipole Inversion* resolve o problema da inversão do dipolo para encontrar as soluções precisas e únicas de suscetibilidade. Este algoritmo parte dos algoritmos anteriores, que tentam resolver um problema de minimização, usando o mínimo quadrado ponderado (*weighted least square minimization)* de forma iterativa e acrescentando informação espacial através das imagens de magnitude. As intensidades uniformes que aparecem em certas estruturas nestas imagens indicam a presença de materiais com suscetibilidade semelhante, pelo que as fronteiras entre tecidos serão as mesmas no mapa de suscetibilidade criado, o que não é visível devido aos artefactos causados pela diferença, muitas vezes "brusca", entre tecidos. De modo a encontrar uma solução para este problema é necessário minimizar o número de voxeis dos gradientes (fronteiras) dos mapas de suscetibilidade que não se encontram nos gradientes das imagens de magnitude. [28,29,31]

#### Aplicações Clínicas e Estado da Arte

O excesso de ferro cria espécies moleculares que se combinam com o oxigénio, sendo altamente reativas e causando stress oxidativo que podem destruir proteínas, lípidos e DNA (ácido desoxirribonucleico). A acumulação deste em regiões do cérebro específicas está associado a doenças neurodegenerativas como: doenças de Parkinson, Alzheimer, Huntington e Esclerose Múltipla (referências). QSM veio substituir a imagem ponderada em T2\* e as imagens de fase na deteção e medição do ferro, tornando-se bastante utilizado na avaliação de suscetibilidade cerebral.

Relacionados com doenças neurodegenerativas, os trabalhos de X. Guan et al [34] e Y. Murakami et al [40] foram importantes no estudo da distribuição do ferro nas regiões dos núcleos da base em pacientes em diferentes estágios da doença de Parkinson, tendo confirmado a relação entre a acumulação de ferro na *substantia nigra* e o grau de severidade da doença. J.F. Dominguez et al [33] contribuíram para esta serie de trabalhos com um estudo focado em doentes com Doença de Huntington, realçando a acumulação de ferro no putamen e no núcleo caudado como indicadores da severidade da doença.

O estudo de Acosta-Cabronero et al [32], também avaliou os níveis de ferro no cérebro utilizando QSM em imagens de pacientes com idades compreendidas entre 20 e 79 anos, demonstrando o aumento da acumulação deste metal, com a idade, em todo o cérebro.

21

Alguns estudos recentes focaram-se na aplicação de QSM usando diferentes abordagens ou algoritmos. Jenkinson et al [62] usaram um algoritmo de inversão de um modelo de perturbação (QSIP) que incorpora um atlas de suscetibilidades ar-tecido e usa um kernel no domínio espacial, não utilizando técnicas de Fourier. Outro, por Lim et al[47] identifica as desvantagens da aplicação de sequências de eco de gradiente que resultam em desvios de frequência da ordem das diferenças de frequência entre tecidos, o que pode levar à propagação de erros. Este utiliza um método (WASSR- *WAter Saturation Shift Referencing*) que gera mapas de frequência já desdobrados (*unwrapped*) utilizando o nível de saturação dos protões presentes na água como função do desvio da frequência.

Para além de aplicações no cérebro, o método de QSM tem sido também utilizado para mapear os níveis de ferro no fígado, coração e rins, segundo estudos recentes [42-44]. Para além disto, está a ser usado para a caracterização de doenças que envolvam outros biomarcadores com propriedades magnéticas: nomeadamente a desoxi-hemoglobina, agentes de contraste (administrados aquando do exame), depósitos de cálcio e ainda sub-produtos da degradação do sangue (em hemorragias ou micro-hemorragia). [31]. Durante a degradação do sangue na hemorragia, a suscetibilidade dos subprodutos sanguíneos vai aumentando. Apesar das imagens GRE (eco de gradiente) serem mais sensíveis na deteção das hemorragias intracerebrais, possuem artefactos de *blooming* (artefacto devido à presença de materiais paramagnéticos que causa um aumento da patologia em estudo apenas na imagem), que QSM consegue corrigir. Esta consegue ainda quantificar os volumes das hemorragias.[31]

QSM pode ser utilizado também para melhor implementar os elétrodos utilizados em na estimulação cerebral profunda, DBS (*deep brain stimulation)*, nos núcleos subtalâmicos ou *substantia nigra*, visto que consegue uma melhor precisão que métodos utilizados anteriormente (TAC ou imagens ponderadas em T2\*).[31]

Recentemente, têm sido estudados pacientes de esclerose múltipla (EM) com SWI associada a técnicas de imagem convencionais. Esta combinação permitiu que se conseguissem visualizar mais lesões do que usando apenas as técnicas de SE ou GRE. Em EM a desmielinização e a acumulação de ferro, são das características com maior evidência, provocando um aumento da suscetibilidade local, pelo que é possível a sua medição usando QSM. A evolução das lesões e respectiva suscetibilidade têm vindo a ser estudadas, concluindo-se que a suscetibilidade é mais alta nos primeiros anos da doença. [31]

22

#### Imagem por Tensor de suscetibilidade

O método QSM acima descrito para medir as perturbações magnéticas, é limitado pelo facto de se basear na isotropia das suscetibilidades, o que limita a sua precisão/rigor. Na verdade, muitas das moléculas, como os constituintes da mielina (exemplo), têm suscetibilidade anisotrópica (não é igual em todas as direções), definida por um tensor de suscetibilidade, o que provoca uma magnetização dependente da orientação. Devido a este fenómeno têm sido realizados estudos utilizando Imagem por Tensor de suscetibilidade (*Susceptibility Tensor Imaging* - STI em inglês). Os estudos em desenvolvimento envolvem técnicas de "tracking" de fibras de alta resolução ainda em cérebros e rins de ratos. [31]

Exposição a álcool por parte dos fetos reduz o contraste e a anisotropia da suscetibilidade da substância branca. STI será mais sensível que imagem por tensor de difusão,DTI (*Diffusion Tensor Imaging* em inglês*)* e QSM nesta medida.[31]

## **Capítulo 3 – Otimização de sequências**

## 3.1. Otimização de sequências de aquisição 2D e 3D

De modo a obter os melhores resultados possíveis, começou-se por adaptar o protocolo de sequência de impulso multi-eco de gradiente (mFFE – "Merged Fast Field Echo" da Philips) já utilizado no HSM, com o objetivo de o otimizar e recolher as imagens ponderadas em T2\* com o contraste, resolução e rácio de sinal-ruído (RSR), adequados ao pós-processamento a efetuar, enquanto se cria um compromisso de diminuir dentro do possível, o tempo de scan.

O protocolo base tinha as seguintes características (apresentadas na tabela 3.1-1):

*Tabela 3.1-1 Protocolo de aquisição base no HSM para aplicação no diagnóstico da doença de Parkinson. As abreviaturas correspondem: TR – Tempo de Repetição; TE – Tempo de Eco; dTE – intervalo entre ecos; FA – Flip Angle (Ângulo de nutação); FOV – Field-of-view (campo de visão).*

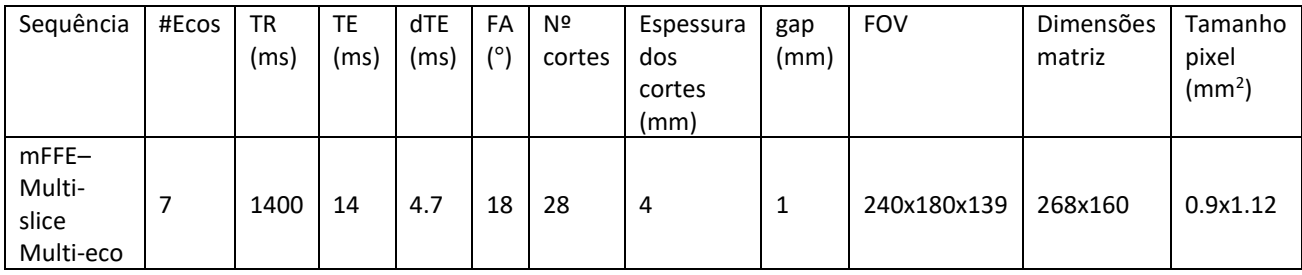

Após a revisão bibliográfica das sequências normalmente utilizadas para efetuar estudos de QSM [24,36,46,47], criaram-se duas tabelas, uma para a otimização da aquisição 2D e outra para a aquisição 3D (Ver tabelas 3.1-2 e 3.1-3). Com a utilização da aquisição 3D pretendeu-se adquirir imagens com uma boa resolução e RSR. Contudo esta tem maior sensibilidade ao movimento, que é uma constante em pacientes que apresentam sintomas de neurodegeneração, pelo que se adquiriu também imagens 2D, que apesar da menor resolução e RSR, colmatam aquele fator.

Iniciando pela otimização da aquisição 2D, centrou-se o FOV na região dos núcleos da base de modo a emoldurar de melhor maneira o cérebro para este estudo. Fixou-se a terceira dimensão do FOV, a espessura do volume (sendo os outros, comprimento e largura/altura), de valor 139 pixéis, valor que seria utilizado no cálculo dos parâmetros restantes. Para calcular o número total de cortes foi necessário calcular primeiro a espessura efetiva de cada um. Pretendeu-se, neste estudo, que cada voxel fosse isotrópico, isto é, as três dimensões do voxel tivessem o mesmo valor, de modo a que a resolução e qualidade da imagem reconstruída se conservasse em qualquer ângulo de visualização. A este valor adicionou-se um intervalo de 25%, de modo a não saturar cada corte com excitações consecutivas, dando-se a denominação de corte efetivo. Ao dividir-se a espessura do FOV pela espessura do corte efetivo obtém-se o número de cortes,  $NC$  (após arredondamento) pela equação 7:

Eq. 7: 
$$
NC_{2D} = \frac{Espesura_{total}}{corte_{fetivo}}
$$

Com o objetivo de evitar o prolongamento do tempo necessário para produzir cada corte, este foi calculado, utilizando os parâmetros do protocolo base. Dividindo TR do protocolo base pelo número de cortes, ter-se-á, assim, para o tempo de corte, 50ms. Multiplicando este valor pelos cortes calculados na otimização obtém-se um novo TR, pela equação 8:

Eq. 8: 
$$
TR_{\delta timo} = \frac{TR_{base}}{NC_{base}} \times NC_{\delta timo}
$$

Para além do TR é necessário obter, ainda, o número das codificações em fase, NPe, para se poder calcular o tempo de aquisição 2D. Para este usou-se a 2ª dimensão do FOV (normalmente o eixo dos yy) e dividiu-se pela dimensão isotrópica. O tempo de aquisição 2D ( $TA_{2D}$ ), em milissegundos, é dado aqui pela equação 9:

Eq. 9: 
$$
TA_{2D} = TR_{\delta timo} \times NPe
$$

De modo a calcular o sinal relativo de cada entrada da tabela, começou-se por calcular uma estimativa do sinal do protocolo base, utilizando os valores dados, com base na equação 10 [48]:

Eq. 10: 
$$
Sinal = K \times [H] \times \frac{\sin \alpha \times \left(1 - e^{-\frac{TR}{T1}}\right)}{1 - (\cos \alpha)e^{-\frac{TR}{T1}}} \times e^{-\frac{TE}{T2^*}}
$$

O *K* representa um fator de escala, *[H]* a densidade protónica ( em unidades de massa por volume), e  $\alpha$  representa o ângulo de nutação.

Desta equação retirou-se apenas a contribuição do terceiro fator, sin  $\alpha \times \left(1-e^{-\frac{TR}{T_1}}\right)$  $1-(cos\alpha)e^{-\frac{TR}{T_1}}$ , visto que os

primeiros dois dividem por eles próprios aquando da estimativa do sinal relativo, e a contribuição do ultimo fator não é modificada desde que mantidos os mesmos tempos de eco. Retirou-se o valor aproximado 0.302 como sinal de base, utilizando para este efeito um T1 aproximado de 1200ms para o cérebro em geral, adquirido a partir da média de valores de diversos artigos de diferentes autores. [49, 50]

Para encontrar o ângulo de nutação ótimo, aquele que maximiza o sinal, aplicou-se a equação de Ernst, derivada da equação anterior:

 $\alpha_{\delta timo}=\arccos(e^{-\frac{TR}{T_1}})$  , sendo necessária a conversão para graus. Em seguida, calcula-se o sinal relativo de cada entrada (ii) da tabela, utilizando a equação acima descrita e dividindo pelo sinal do protocolo base, como na equação 11:

$$
\text{Eq. 11:} \quad \text{Sinal Relative}_{ii} = \frac{\frac{\sin\alpha_{\text{6time}} \times \left(1 - e^{-\overline{TR}}\right)}{1 - (\cos\alpha_{\text{6time}})e^{-\overline{TR}}}}{\text{Sinal base}}
$$

A este sinal multiplica-se o volume relativo de cada voxel (ao volume isotrópico, calculado elevando ao cubo a dimensão isotrópica, DI, é dividido o volume do voxel do protocolo base) pela equação 12:

Eq. 12: 
$$
SNR_{relative} = Sinal Relativo_{ii} \times \frac{DI^3}{0.9 \times 1.12 \times 4}
$$

Esta relação resulta numa estimativa do SNR (*Signal to Noise Ratio* ou Razão Sinal-Ruído), quanto maior este valor, maior será o sinal.

Averiguou-se ainda a possibilidade de utilizar SENSE para reduzir o tempo de aquisição. Este reduz o tempo de aquisição em função do fator de aceleração R (exemplo: usando fator 2, reduz o tempo para metade). Porém, ao utilizar SENSE, a RSR reduz-se pela raiz quadrada do fator R.

Ter em conta que esta medida de sinal é meramente exemplificativa, por ser baseada em aproximações e estimativas, mas representa uma medida que pode ser utilizada na decisão da otimização.

Para a aquisição 2D optou-se por usar um voxel de dimensão 1.3mm (Ver tabela 3.1-2) por se considerar ser o melhor compromisso em termos de resolução (relembrar que menor dimensão resulta numa melhor resolução, maior tempo de aquisição e menor SNR relativo).

Para a aquisição 3D fixou-se novamente a terceira dimensão do FOV (espessura), correspondente ao passo do gradiente de seleção de corte dividindo-se pela dimensão isotrópica (DI) para obter o número de codificações de dfase (NPE2), pela equação 13:

Eq. 13: 
$$
NPE_2 = \frac{Espessura}{DI}
$$

Para obter NPE1, dividiu-se do protocolo base a segunda dimensão do FOV correspondente à codificação em fase (normalmente aplicada no eixo dos yy). Fixaram-se os valores de TR e FA a 50ms e a 16 °, respetivamente, através de cálculos inversos a partir da primeira tabela (ver equação 8 para o TR ótimo). O resto dos valores foram calculados da mesma maneira, mas à equação do tempo de aquisição (TA) para protocolos 3D acrescenta-se mais um passo de codificação em fase, normal às sequências de eco de gradiente (*spoiled-eco*), como é o caso desta.

Para esta aquisição considerou-se o voxel de dimensão isotrópica 1.5mm (ver Tabela 3.1-3) como melhor compromisso entre resolução, tempo de aquisição e SNR relativo.

O tempo de aquisição para sequências 3D foi calculado pela equação 14:

Eq. 14: 
$$
TA_{3D} = TR_{\delta timo} \times NPE_1 \times NPE_2
$$

Contudo, ambos os tempos de aquisição (cerca de 10 minutos para cada um dos dois protocolos) aqui considerados, sem considerar a aplicação de SENSE, são inviáveis para aplicar num protocolo clínico devido à enorme pressão para limitar o tempo de aquisição de cada sequência, visto que um protocolo normal de imagem por ressonância magnética conta com a aquisição de diversas sequências. Outra das razões é a ocorrência de artefactos de movimento que são tanto mais prováveis quanto mais longa for a sequência.

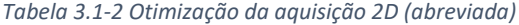

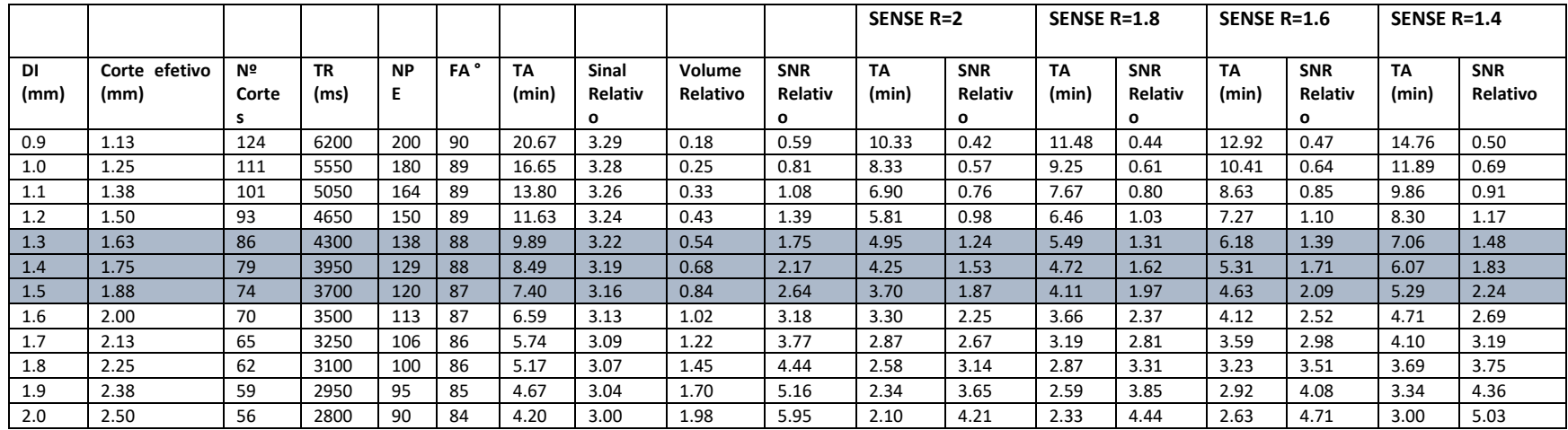

#### *Tabela 3.1-3 Otimização da aquisição 3D(abreviada)*

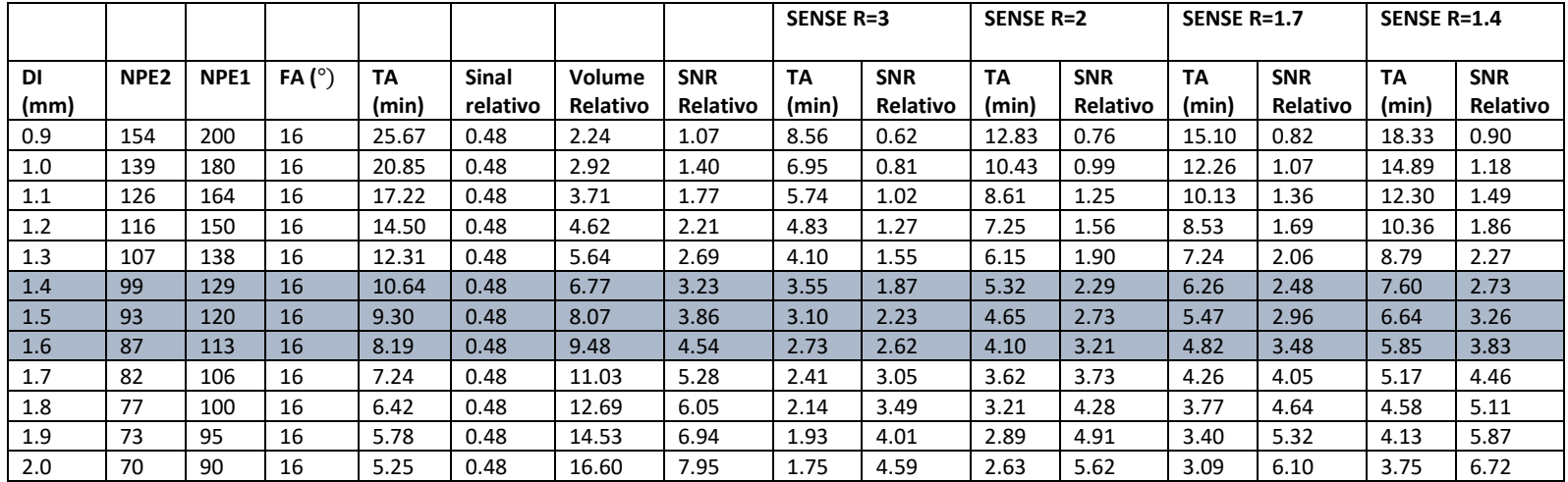

# **Capitulo 4 – Aquisição em meio clínico – HSM**

## 4.1. Aquisições 2D e 3D

Em relação às aquisições em meio clínico, estas foram divididas em três sequências diferentes: duas focadas em imagens 2D (uma que melhor evidenciasse o contraste entre estruturas e a segunda para obter uma melhor Razão Sinal-Ruído (RSR)) e uma em 3D. A diferença entre as aquisições 2D estará nos tempos até à leitura de sinal e na aplicação do impulso RF. Uma maior duração do tempo de eco, e por conseguinte, da leitura do sinal, resultará numa imagem com um contraste em T2\* mais elevado entre tecidos. Desta feita, o ângulo de nutação e o tempo de repetição serão igualmente afetados. Enquanto na aquisição de contraste o primeiro eco acontece aos 11 milissegundos, no segundo optou-se pelo menor TE permitido pelo sistema de aquisição. Os ângulos de nutação também são diferentes: para a de contraste foi utilizado um ângulo relativamente pequeno ( $FA = 18^{\circ}$ ), enquanto que para obter melhor sinal, para a mesma resolução, se usou um ângulo perto de 90° ( $FA = 87$ °). O TR também é afetado, sendo maior, para as sequências focadas no melhor contraste. Em seguida apresentam-se imagens de exemplo das três aquisições (ver Fig. 4.1-1)

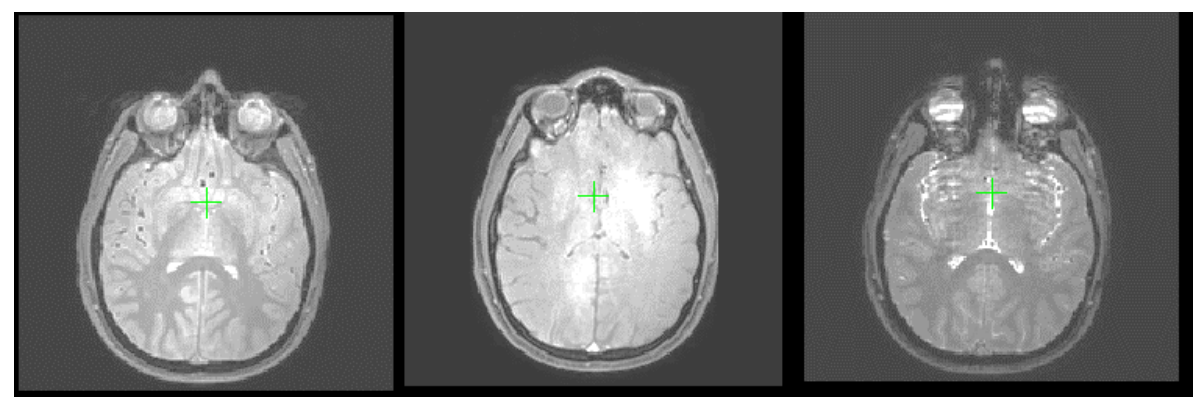

*Figura 4.1-1 Exemplo de um corte axial com três aquisições diferentes. Da esquerda para a direita: Aquisição focada em RSR, Aquisição em 3D e Aquisição focada em Contraste. As imagens representadas correspondem ao primeiro eco.*

A tabela 4.1-1 em seguida representada mostra um resumo dos parâmetros utilizados nos protocolos para os 17 testes/pacientes realizados/estudados. Os primeiros quatro protocolos (1 a 4) não serviram para gerar os resultados deste trabalho, mas auxiliaram na obtenção do protocolo otimizado. É de notar que se foi experimentando diversas abordagens, particularmente a nível de FOV, onde, apesar de se manter aproximadamente o mesmo volume (janela tridimensional), este variou a sua orientação nos planos anatómicos – a primeira dimensão corresponde ao plano coronal, anterior-posterior, a segunda dimensão ao plano sagital, esquerda-direita e a terceira ao plano axial/transversal, superior-inferior. Nas primeiras sequências verificou-se um artefacto ligado ao movimento dos olhos, como descrito na introdução, devido à direção de codificação de fases (PE) ser feita no plano coronal (aquelas assinaladas com AP), em vez de sagital, (ver Figura 4.1-2 , esquerda).

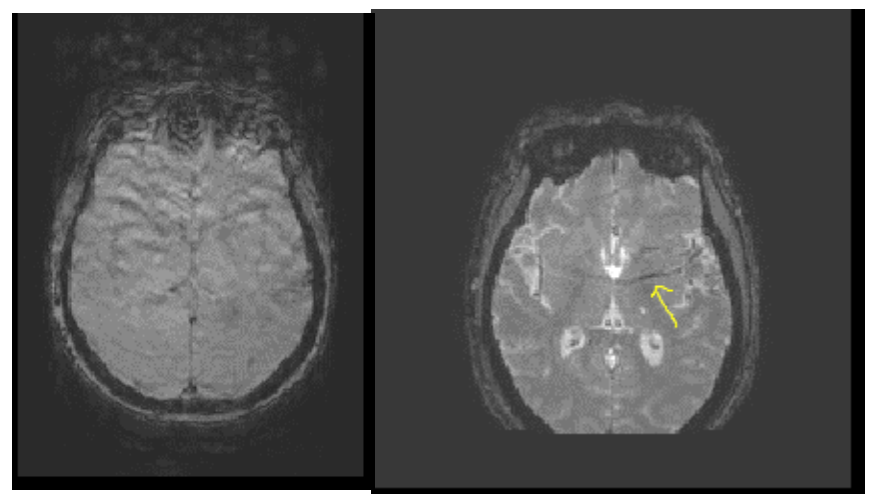

*Figura 4.1-2 (esquerda)Corte de aquisição 2D focada em contraste representando o artefacto causado pelo movimento dos olhos. (direita) Corte de aquisição 3D onde é de notar o movimento e a incorreta codificação de fase*

O artefacto que se obtém pode ser explicado também pelo *aliasing*. Há a possibilidade de haver partes do corpo (neste caso, cabeça) que não estão enquadradas no FOV, ou estão bastante perto dos limites deste, e como tal são mapeadas do lado oposto, criando uma sobreposição, e não correspondendo, deste modo, à imagem real. Houve também artefactos ligados ao movimento como no caso da figura 4.1-2 (direita).

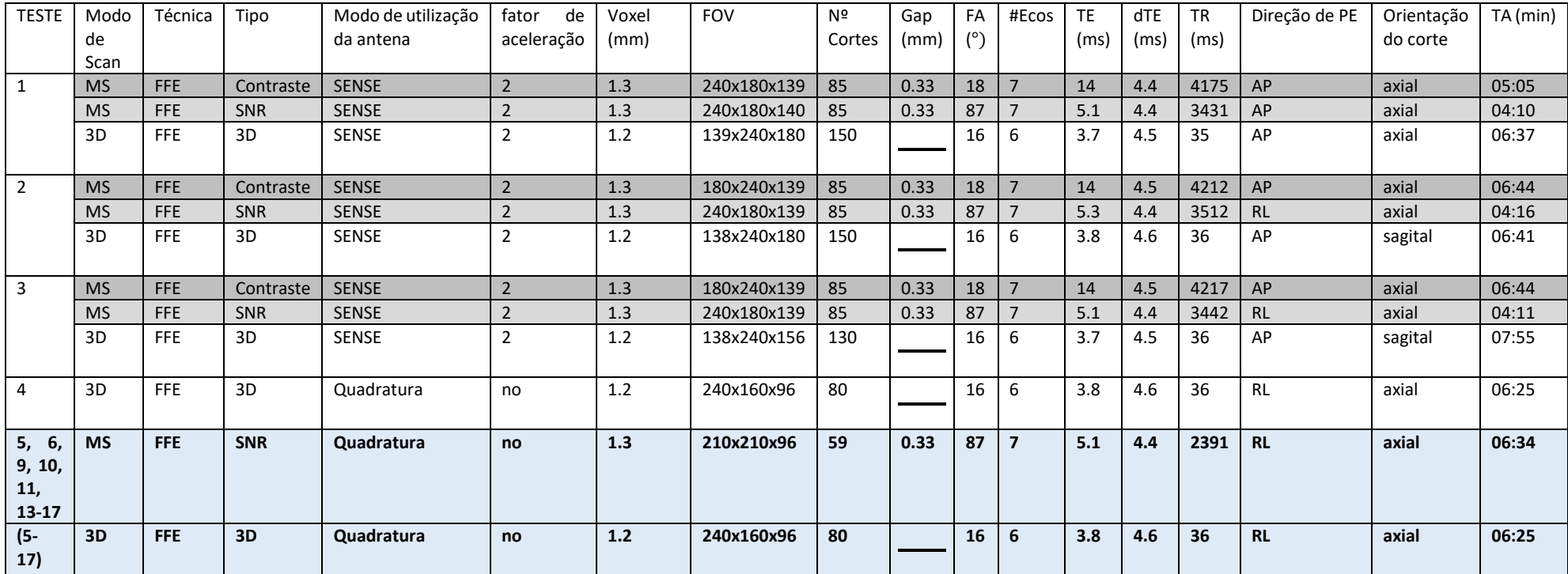

#### *Tabela 4.1-1 Resumo dos Parâmetros utilizados nos protocolos aplicados para teste (1-4) e para o pós processamento(5-17)*

Dito isto, alterou-se a direção de PE para a direção (RL – direita-esquerda), tendo obtidos melhores resultados e sem os artefactos provocados pelo movimento dos olhos. Para além deste fator, concluiu-se que, apesar de a utilização de SENSE diminuir para metade o tempo de aquisição, diminuía a RSR da imagem (analisada qualitativa e presencialmente com ajuda do técnico) e continha artefactos, eventualmente causados pelas inconsistências entre os dados de calibração das antenas e a posição do doente aquando da aquisição da sequência, pelo que se substituiu o modo de funcionamento as bobines para funcionarem em quadratura, desligando a aceleração do SENSE, pelo que se teve que diminuir também o FOV, para compensar, o que, por sua vez, diminuiu o número de cortes.

A seguir demonstram-se duas imagens que revelam a diferença dos protocolos de teste para os do estudo para processamento. A RSR é qualitativamente superior para a segunda (ver Fig. 4.1- 5).

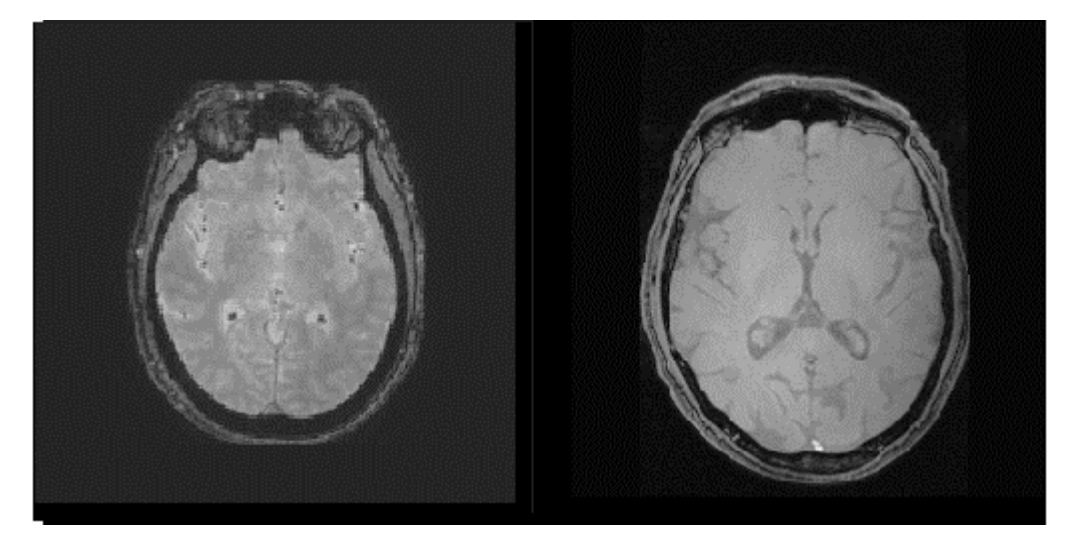

*Figura 4.1-4 Comparação qualitativa entre a aquisição 3D de teste e a aquisição 3D considerada para o estudo (Teste 1 vs Teste9). De notar o aumento da RSR na imagem da direita.*

Para o estudo desta dissertação foram usados apenas os testes (pacientes) 5 ao 17 correspondentes a pacientes com idades compreendidas entre os 20 e os 85 anos, de ambos os sexos, estando o resumo dos seus parâmetros, salientado no final da tabela 4.1-1. Dos 13 testes utilizados, 7 foram considerados como "controlos" (5,6,8,9,12,14,15), sendo que nos restantes 6 as sequências otimizadas foram acrescentadas ao protocolo base para pacientes com doença de Parkinson (7,10,11,13,16,17).

Estas sequências foram acrescentadas aos protocolos já usados no HSM. O conjunto das três tem um tempo de aquisição de cerca de 17 minutos. Sendo que o protocolo já aplicado demora cerca de 30-35 minutos, teve que se excluir a sequência focada no Contraste, por ser a aquisição 2D com maior duração e aquela, entre as duas com resultados menos satisfatórios (a nível qualitativo). As aquisições 3D têm que ser o mais rápidas possível, porque este modo está mais propenso a artefactos de movimentos, visto tratar-se de uma aquisição em volume. Esta foi considerada também aquela de maior relevo, segundo a literatura.

As aquisições das imagens foram feitas em dias diferentes, na presença de técnicos de imagiologia diferentes, sendo que a escolha do FOV e dos ângulos de aquisição resultantes (devido também à posição da cabeça do paciente) poderá não ter sido completamente semelhante para todos os exames, o que poderá introduzir discrepâncias nas medidas finais do processamento. De notar que todos os pacientes são diferentes, quer em termos de género, quer em termos de idade, ou até do facto de possuir ou não algum tipo de neurodegeneração, o que também poderá alterar, comparando com a literatura, os valores esperados, como se verificará no capítulo seguinte.

## **Capítulo 5 – Obtenção de mapas QSM e Segmentação**

## 5.1. Interface MEDI

Os mapas QSM foram gerados usando MEDI\_toolbox (Cornell MRI Research Lab, January 2017)[55], a partir do MATLAB (Versão R2015b, The Mathworks, Inc, Natick, 2015)[56]. Esta ferramenta encontra-se ainda em desenvolvimento, não estando completamente adaptada para utilizar imagens adquiridas em *scanners* da *Philips.*, pelo que se teve de fazer algumas adaptações a nível do código.

Em seguida, na fig. 5.1-1 está representada a interface (GUI-*Graphical User Interface*) desta ferramenta. Usou-se apenas as áreas demarcadas pelo retângulo a azul.

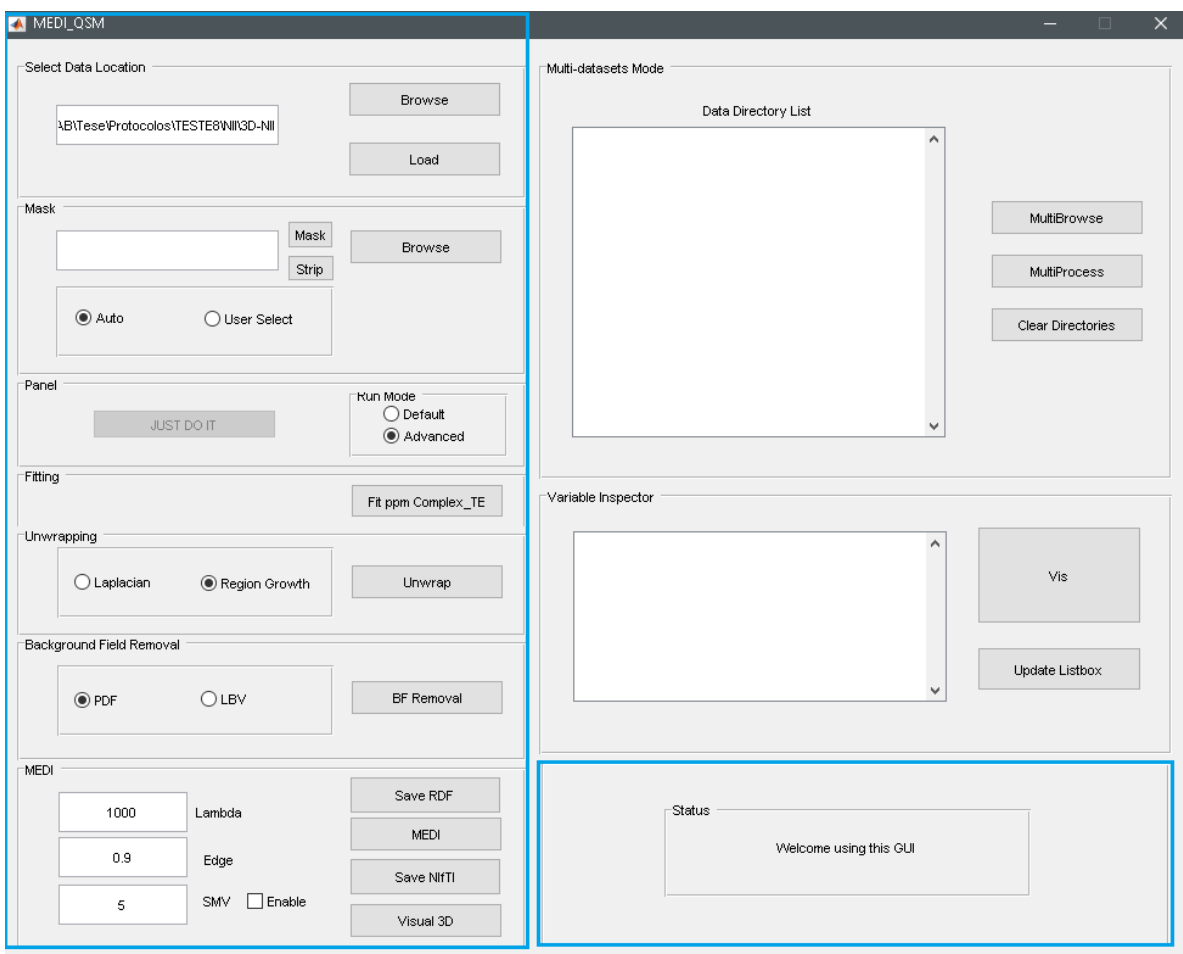

*Figura 5.1-1 Interface MEDI para gerar os mapas QSM*

Após a escolha da localização onde estão guardadas as imagens no computador (opção *Browse*, na figura XX) faz-se o "carregamento" (opção *Load*, na figura XX) destas para o MATLAB. Esta ferramenta está preparada para receber apenas imagens no formato DICOM (*Digital Imaging and Communications in Medicine*), provenientes de sistemas de aquisição de diferentes marcas (Philips, GE, Siemens, Bruker).

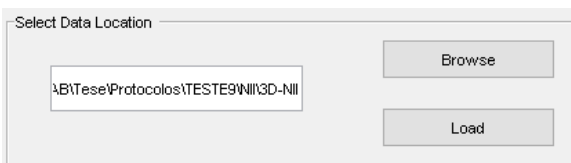

*Figura 5.1-1a Opções Browse e Load.*

O sistema utilizado neste estudo foi um equipamento IRM de 3T da Philips. Apesar das imagens recolhidas estarem no formato pretendido, coincidente com o da *toolbox*, verificou-se que estas não possuíam todos os parâmetros necessários ao seu correto funcionamento. Para colmatar esta falha optou-se por usar as imagens no formato NIfTI (*NeuroImaging Informatics Technology Initiative*) que é um formato que não possui tantos parâmetros, sendo mais fácil a sua manipulação. Assim, teve que se criar uma nova função que permitisse ler as imagens neste novo formato e gerar o conjunto de valores necessários ao seguimento da interface. Fazem parte deste conjunto de valores iniciais os apresentados na Tabela 5.1-1.

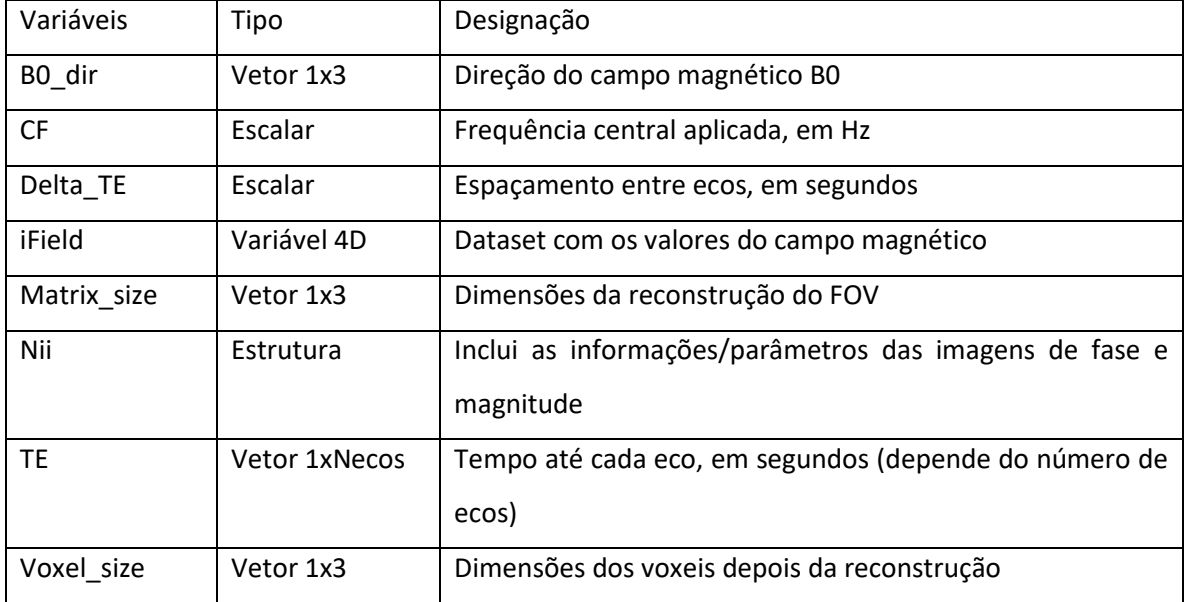

*Tabela 5.1-1 Variáveis iniciais ao carregar um "dataset".*

A segunda etapa é escolher a máscara. Das duas opções presentes escolheu-se a automática (opção *Auto*), que gera automaticamente uma máscara binária com as dimensões da matriz.

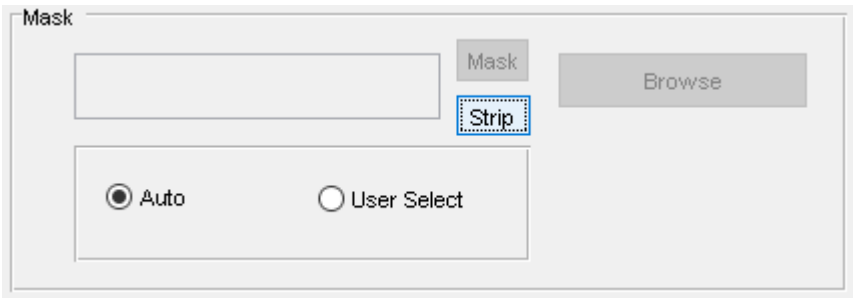

*Figura 5.1-1b Escolha do tipo de Máscara.*

A terceira etapa é a do *Fitting* ou ajuste. O objetivo aqui é estimar o desvio da frequência em cada voxel, usando um *fitting* complexo que estima o offset da fase em relação à frequência central (f0). O mapa gerado depende da escolha de três ecos consecutivos que é feita nesta função. Chegou-se à conclusão que a predefinição, utilização dos três primeiros ecos, produzia os melhores resultados.

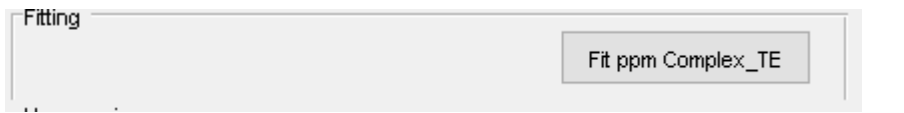

*Figura 5.1-1c Opção "Fit" complexo*

A quarta etapa é a realização do desdobramento da fase, usando um dos dois algoritmos escolhidos pelo utilizador: *Region Growth* ou *Laplacian*. A opção *Region Growth* é baseada no algoritmo do mesmo nome que calcula a diferença entre os pixéis vizinhos na fase *wrapped*, fixando um limite. Quando a diferença ultrapassa o limite estabelecido dá-se um salto de fase, somando ou subtraindo 2π. A opção Laplacian baseia-se num algoritmo de *unwrapping* de fase considerado imune à presença de ruído e resíduos e não requer dados estatísticos "assumidos" a priori. Este algoritmo calcula o Laplaciano no plano da fase  $\phi(r) = \phi_w(r) + 2\pi n(r)$ , resolvendo para  $n(r)$ . A utilização de transformadas de Fourier durante o processo agiliza-o, pois não se usa o método das diferenças finitas, o que evita operações usando os voxeis vizinhos, sensíveis a ruido.[57] O algoritmo aqui escolhido é o predefinido e foi o utilizado para estes testes por apresentar melhores resultados apresentados na próxima secção.

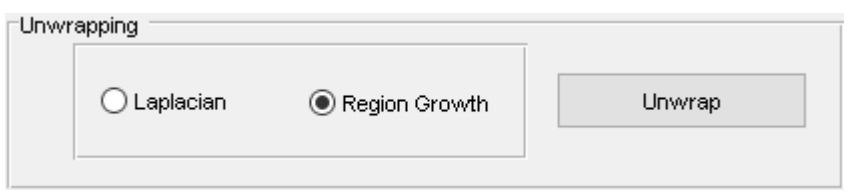

*Figura 5.1-1d Opção Unwrap da fase com a possível escolha do algoritmo: Laplacian ou Region Growth*

Finalmente, remove-se o campo de background usando um dos dois algoritmos disponíveis: *Projection onto Dipole Field* (PDF)[52,53], ou *Laplacian Boundary Value* (LBV)[54]. Nesta etapa optou-se por escolher o algoritmo de PDF (predefinido), por ser aquele que demonstrou melhores resultados.

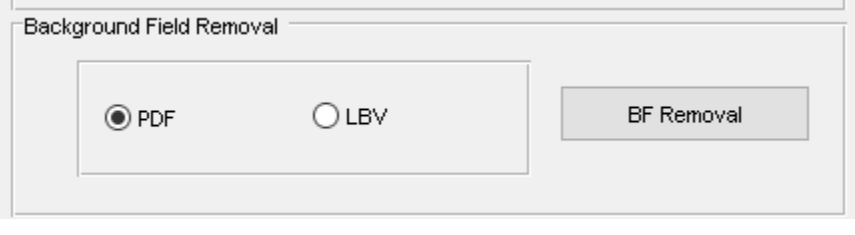

*Figura 5.1-1e Opção Background Field Removal com a escolha do algoritmo: PDF ou LBV*

Depois disto é necessário guardar as variáveis utilizadas numa variável denominada RDF, *Relative Difference Field*, com unidades de rad/eco (opção *Save RDF*), escolher os parâmetros utilizados no algoritmo MEDI (Lambda, Edge e se se utiliza o SMV – *spherical mean value*) e proceder à execução do software (opção MEDI). A utilização e alteração destes parâmetros na interface teve que ser implementada neste estudo, visto que anteriormente era só possível usar os valores predefinidos (*default*).

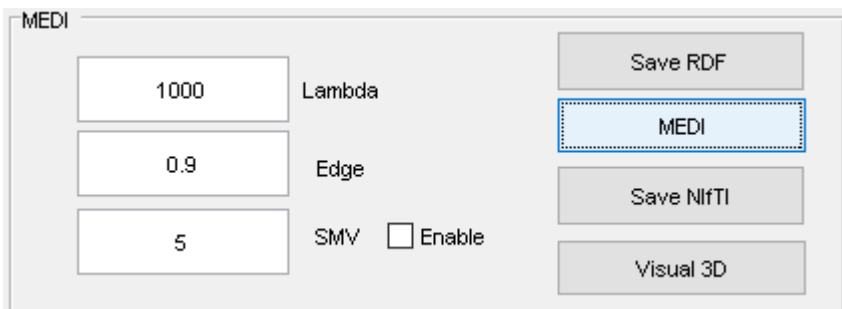

*Figura 5.1-1f Opções Save RDF, MEDI, Save NIfTI e Visual3D e caixas de entrada de parâmetros para o algoritmo MEDI*

O campo do estado (*Status*) muda a cada etapa sendo meramente informativo.

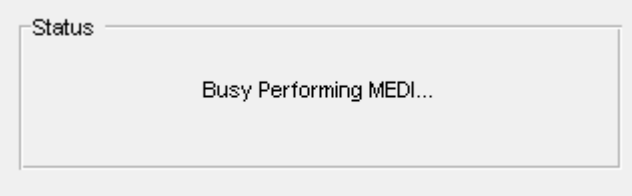

#### *Figura 5.1-1g Caixa de estado*

Durante a execução aparecem na consola dados da progressão das iterações usadas no algoritmo assim como o tempo que demora cada execução (este dado foi acrescentado no âmbito desta dissertação). As iterações param sempre que o segundo parâmetro ("*res\_norm\_ratio"*) é menor que 0.1, num máximo de 10 iterações (valores predefinidos pelos criadores da ferramenta).

iter: 9; res norm ratio: 0.0834; cost L2: 83.9869; 2 minutes and 19.538606 seconds

*Figura 5.1-2 Parâmetros mostrados na consola aquando da execução do algoritmo MEDI*

No final, é criada a variável "QSM", que possui as dimensões da matriz de reconstrução ("*matrix\_size*"). Esta pode ser guardada no formato NIfTI (opção *Save NIfTI)*, podendo o mapa QSM gerado ser visualizado usando a ferramenta Visual 3D fornecida com a interface.

A figura 5.1-3 abaixo mostra o que acontece às imagens nas várias etapas. De notar a remoção de ruído e da contribuição do campo de *background*.

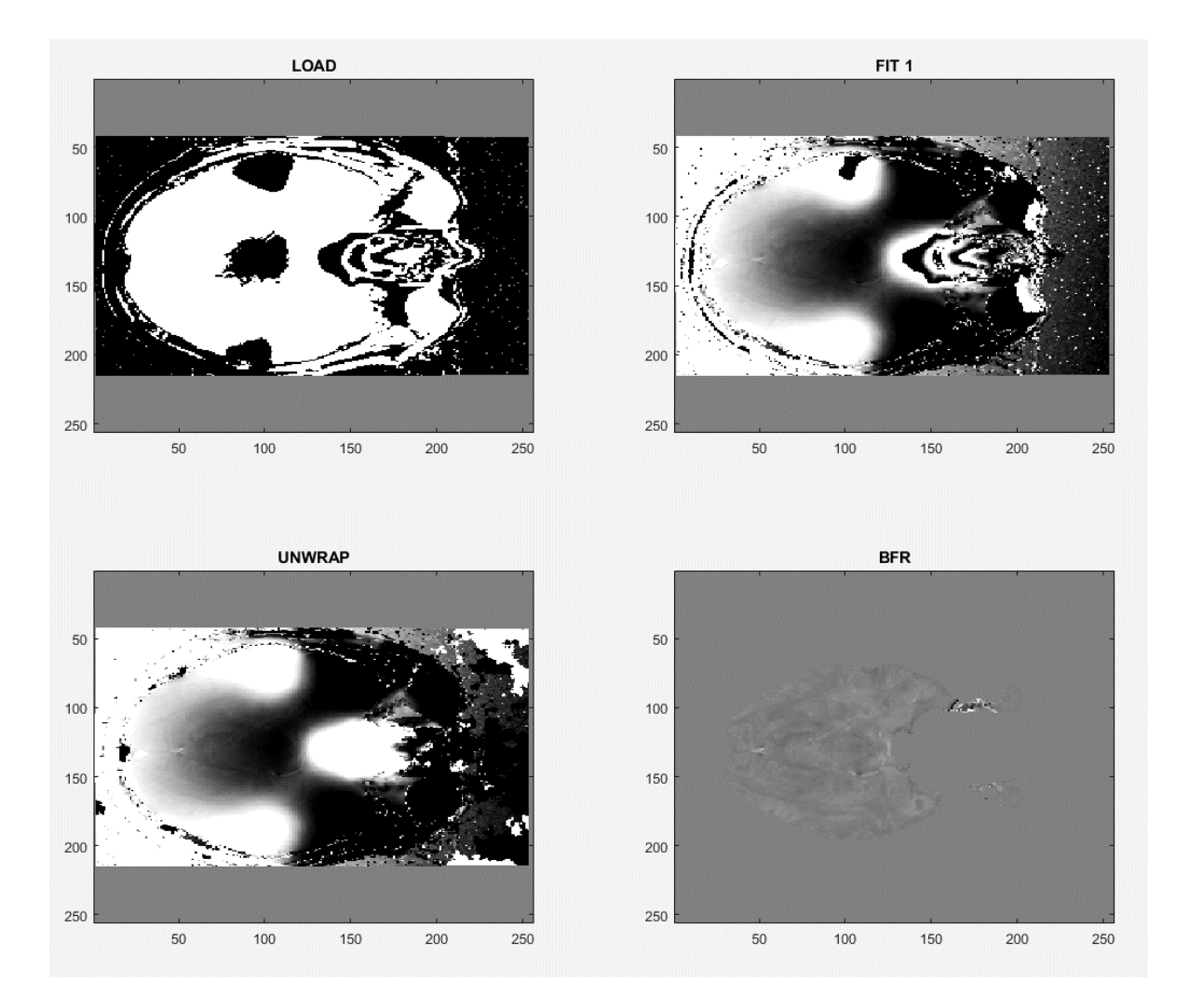

*Figura 5.1-3 Cortes axiais de imagens de aquisição 3D representantes de cada etapa da interface MEDI. Os eixos representam as dimensões do FOV no plano. Encontram-se rodadas por predefinição do software MATLAB.*

O parâmetro de regularização  $\lambda$  é aquele que apresenta resultados mais facilmente visíveis. Com um  $\lambda$  inferior a 1000 (valor predefinido) (c), o mapa fica esbatido, enquanto que para valores mais elevados (d), há a contribuição de ruído. A utilização de valor médio esférico (média de todos os valores numa esfera com raio 5mm à volta de um ponto)(f) remove parte do contorno do cérebro, aproximando-se visualmente (em termos de valor de suscetibilidade) ao mapa gerado com os algoritmos baseados em operadores laplacianos (b). A utilização do parâmetro *Edge* a 50% em vez de 90%, também apresenta bons resultados qualitativamente. Este ultimo parâmetro refere-se ao peso da matriz de fronteiras. Duma perspetiva qualitativa, os parâmetros utilizados nos mapas (b) e (e) poderiam ter sido igualmente utilizados neste estudo. Utilizou-se os parâmetros predefinidos, apresentados pela imagem (a) da figura 5.1-4.

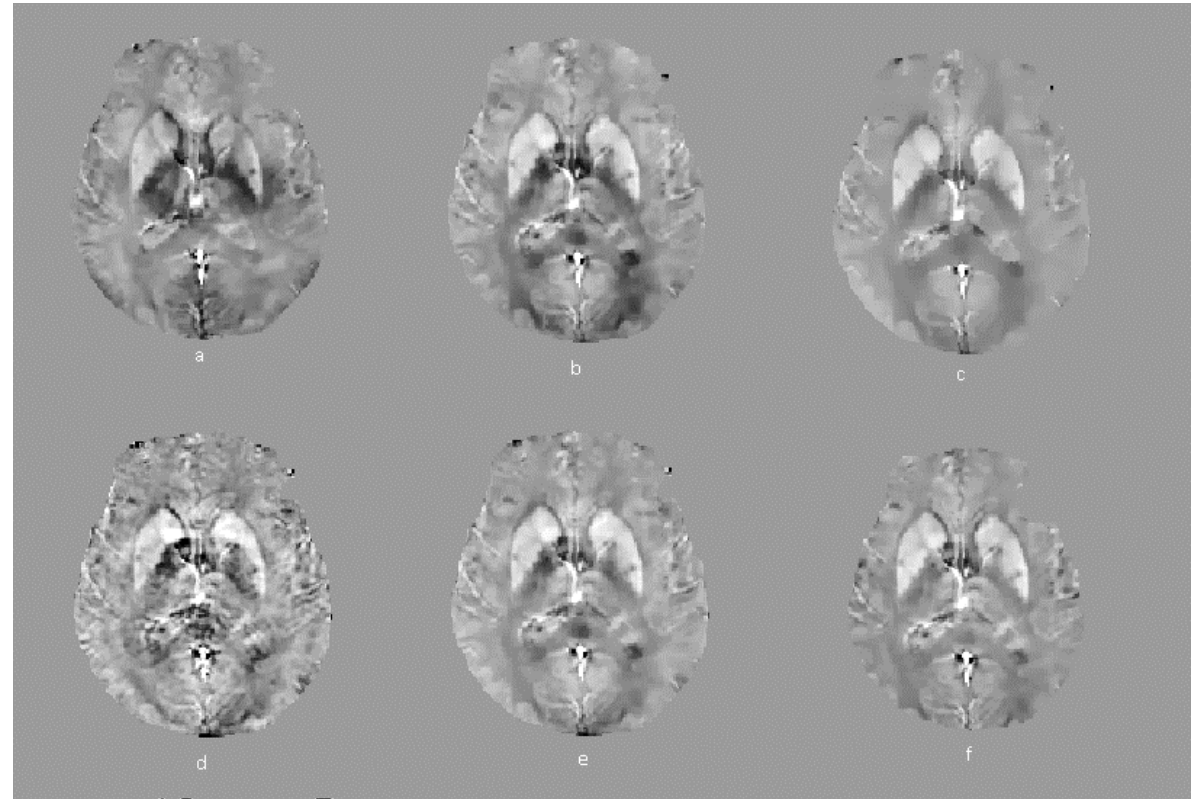

*Figura 5.1-4 Cortes axiais de um mapa QSM para o mesmo dataset (15) centrado nos núcleos da base com alteração dos*  parâmetros do algoritmo MEDI. (a) Mapa QSM com parâmetros predefinidos; (b) Unwrap de fase LBV e BFR Laplaciano;  $(c)$  Parâmetro de regularização  $\lambda = 200$ ;  $(d)\lambda = 10000$ ;  $(e)$  Contorno/fronteira a 50%;  $(f)$  SMV=5. A escala de *suscetibilidades está marcada em [-0.22,0.54] para melhor contraste.*

A alteração de parâmetros da interface, para além da sua predefinição, não foi explorada a fundo no âmbito deste trabalho. Todavia, serão apresentadas em seguida, na Figura 5.1-4 os mapas resultantes da utilização destes parâmetros.

## 5.2. Segmentação Automática

Depois de gerar os mapas QSM, para obter os resultados das regiões pretendidas foi necessário realizar segmentações aos volumes de interesse. Para o corpo estriado (núcleo caudado e putamen) e para o globo pálido, usou-se uma segmentação automática, utilizando os recursos facultados pelo software FSL (Analysis Group, FMRIB, Oxford, UK) baseado em Linux, que utiliza as imagens no formato NIfTI, organizados num script em código bash da autoria do aluno de Doutoramento João Gonçalves – aplicado ao mapeamento de T2\* e adaptado a este estudo. A segmentação das regiões de interesse foi feita primeiramente nas imagens T1, por serem aquelas que possuem melhor contraste entre estruturas. Começou-se por usar a função FIRST [58], que executa a segmentação com base em modelos predefinidos. Os volumes que daqui resultam são binarizados usando a função fslmaths (subfunção "-bin"), funcionando como máscaras que serão aplicadas no alinhamento e registo das imagens ponderadas em T2\*, utilizando a função FLIRT (FMRIB's Linear Image Registration Tool, Analysis Group, FMRIB, Oxford, UK).[59,60]

Deste script resultam imagens das segmentações das regiões dos lados esquerdo e direito normais e binarizadas T2\*. Estas últimas são aplicadas como máscaras aos mapas QSM usando a subfunção "-mas" da função fslmaths e utilizando um script criado neste estudo. Estas por sua vez permitem criar volumes de interesse nos mapas QSM. Isto culmina com a recolha dos dados de intensidades mínimas e máximas, nº de voxeis e volume, média e desvio padrão. Para comparação, realizou-se a segmentação utilizando as imagens T2 de três ecos diferentes (1, 3, 5), quer para as imagens 2D, quer para as 3D. A Figura 5.2-1 mostra um exemplo das regiões segmentadas sobrepostas à imagem T1 que lhes deu origem.

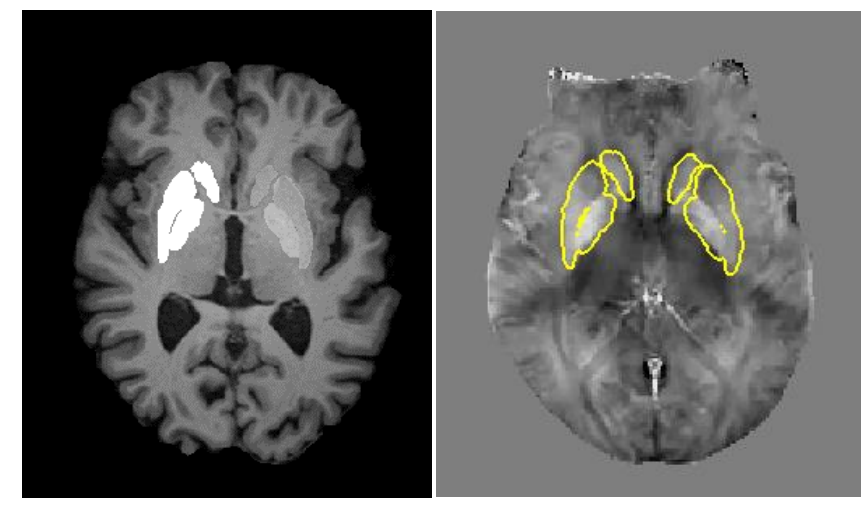

*Figura 5.2-1 (esquerda) Corte Axial de imagem ponderada em T1 (estrutural) com sobreposição bilateral das regiões de interesse obtidas por segmentação automática. (direita) as regiões segmentadas aplicadas na imagem de mapa QSM.*

## 5.3. Segmentação Manual

O software anterior (FSL) não possuía o modelo da *substantia nigra* e núcleo rubro, pelo que a segmentação destes teve de ser realizada manualmente através do software SPIN Lite[60]. Para cada dataset foram escolhidos três cortes consecutivos onde a *substantia nigra* e o núcleo rubro eram mais visíveis e desenhadas as regiões de interesse com base no estudo feito por X. Guan et al [34]. Foram guardados os mesmos valores da segmentação automática (intensidades mínimas e máximas, nº de voxel e área, média e desvio padrão). É mostrado um exemplo da segmentação

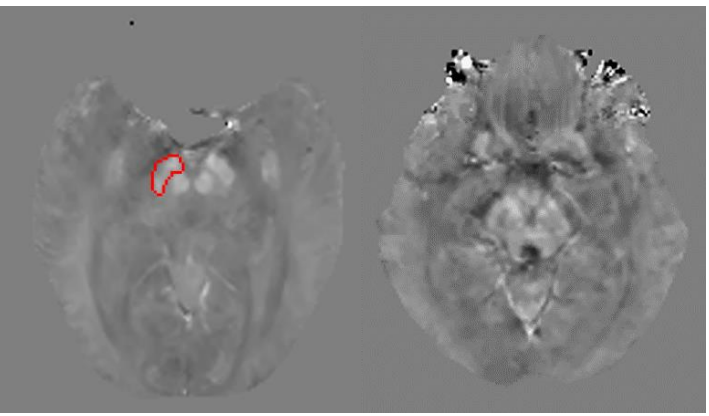

*Figura 5.3-1 Exemplo da segmentação manual usando a ferramenta "Draw ROI" do software SPIN. Aqui desenhado na substantia nigra. Na imagem da direita não foi possível delinear uma região de interesse devido à falta de resolução.*

manual efetuada na Figura 5.3-1 esquerda. À direita demonstra-se um *dataset* onde não foi possível efetuar a segmentação manual devido à muito baixa resolução na região da *substantia nigra* e núcleo rubro.

A "destruição" da imagem no topo (região anterior/frontal) pode ser explicada pela não execução a priori da ferramenta BET (*brain extraction tool*) presente no software FSL, que isola o cérebro, retirando das imagens o crânio. A *MEDI\_toolbox* realiza esta operação, porém, como é visível pela Figura 5.3-1, não é eficiente.

## 5.4. Resultados das Suscetibilidades

Nesta secção serão apresentadas representações gráficas do tipo "caixa de bigodes" (*boxplot)* das suscetibilidades magnéticas adquiridas. Nos gráficos utilizar-se-á a notação "R" e "L" para "direito" e "esquerdo", respetivamente, e a notação "C" e "P" para "controlo" e "protocolo Parkinson", respetivamente. Abreviar-se-á também a expressão "suscetibilidade magnética" para apenas "suscetibilidade", para facilitar a leitura dos gráficos. Um gráfico do tipo *box-plot* apresenta a média (representado por um X), a mediana (representado dentro da caixa por uma linha), o primeiro e o terceiro quartis (representado pelos limites da caixa), e os valores máximos e mínimos (representados pelos "bigodes). Os valores que estatisticamente não fazem parte dos intervalos necessários para a construção da "caixa" são chamados "*outliers"* e são representados por um ponto. As linhas horizontais, quando existentes, representam a mediana das suscetibilidades de cada estrutura recolhidas da literatura [28,32-34,40] (apenas para aquisições 3D), esta será azul para os "controlos" e cinzenta para os "protocolos de Parkinson". O valor de cada linha horizontal está representado na tabela 5.4-1.

| Estrutura        | "Protocolo Parkinson" | Controlo |
|------------------|-----------------------|----------|
| Núcleo Caudado   | 0.05                  | 0.04     |
| Globo Pálido     | 0.17                  | 0.10     |
| Putamen          | 0.08                  | 0.05     |
| Substantia Nigra | 0.13                  | 0.10     |
| Núcleo Rubro     | 0.09                  | 0.13     |

*Tabela 5.4-1 Medianas dos valores das suscetibilidades recolhidas dos trabalhos de diversos autores.*

Nestes próximos gráficos foram utilizados todos os testes ligados ao processamento (5-17). Pretende-se averiguar se existe uma diferença entre os hemisférios direito e esquerdo e como é que os valores de suscetibilidade são afetados com a progressão da aquisição, para cada tipo de aquisição, 2D ou 3D.

### Comparação entre hemisférios e conjunto de ecos para a aquisição 3D

Nesta secção pretendeu-se averiguar bilateralmente, para cada estrutura como é que o valor das suscetibilidades se relacionava com a progressão da aquisição da imagem, representada pelo aumento do número de eco, para a aquisição 3D, validando também como é que estes resultados se comparavam com os obtidos na literatura.

Núcleo Caudado

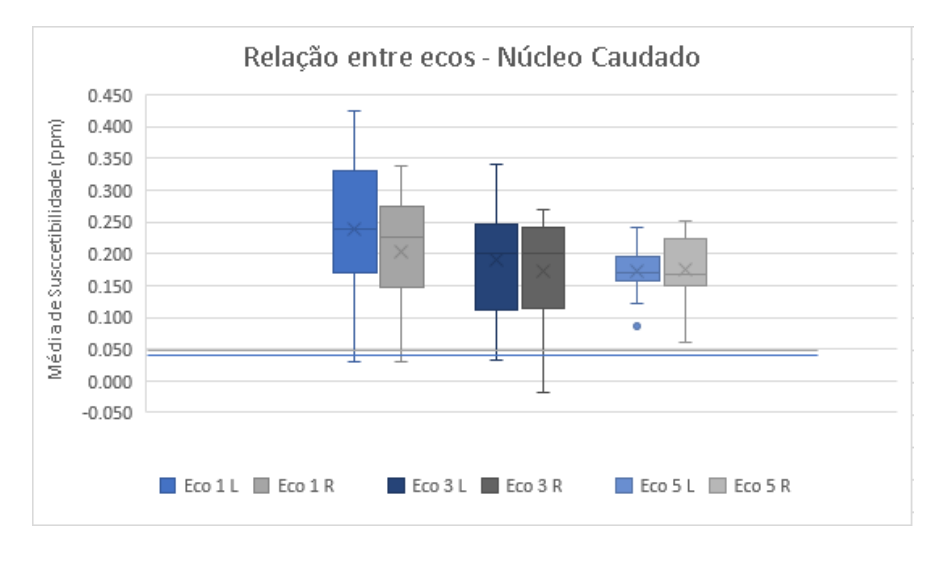

*Figura 5.4-1. Caixa de Bigodes demonstrando a relação bilateral (L- esquerdo e R-direito) entre 3 diferentes ecos da aquisição 3D para a média de suscetibilidades do núcleo caudado*

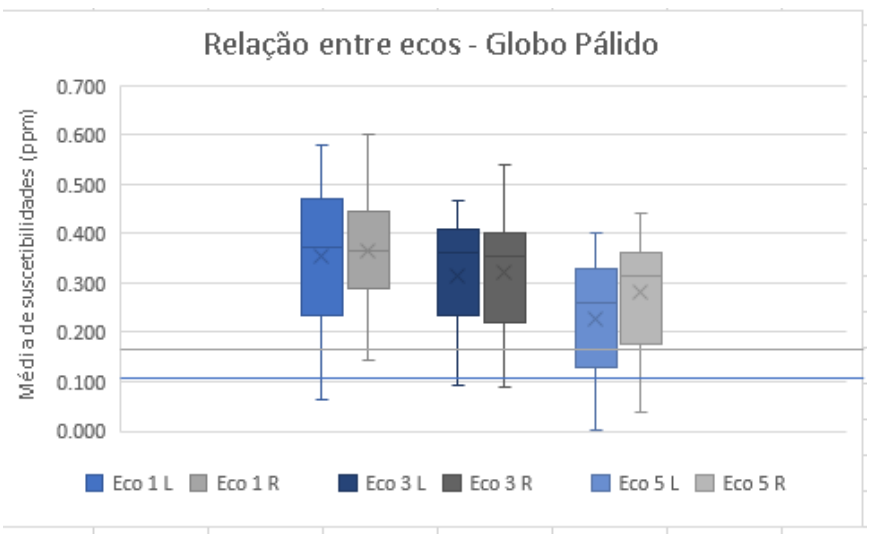

Globo Pálido

*Figura 5.4-2 Caixa de Bigodes demonstrando a relação bilateral (L- esquerdo e R-direito) entre 3 diferentes ecos da aquisição 3D para a média de suscetibilidades do globo pálido.*

#### Putamen

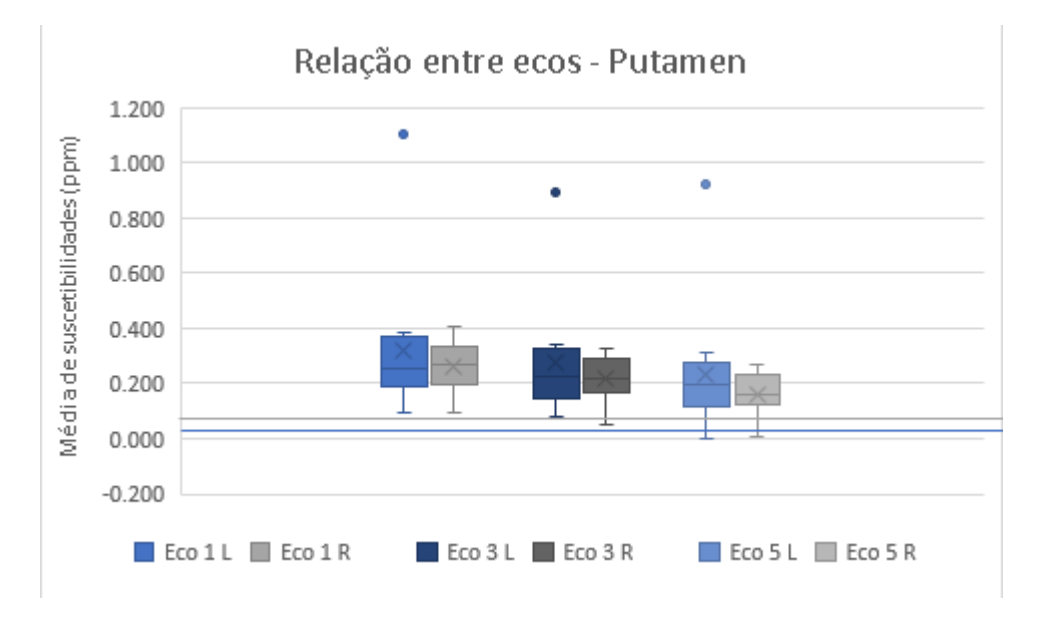

*Figura 5.4-3 Caixa de Bigodes demonstrando a relação bilateral (L- esquerdo e R-direito) entre 3 diferentes ecos da aquisição 3D para a média de suscetibilidades do Putamen.*
## Comparação entre hemisférios e conjunto de ecos para a aquisição 2D

Nesta secção pretendeu-se averiguar bilateralmente, para cada estrutura como é que o valor das suscetibilidades se relacionava com a progressão da aquisição da imagem, representada pelo aumento do número de eco, para a aquisição 2D.

#### Núcleo Caudado

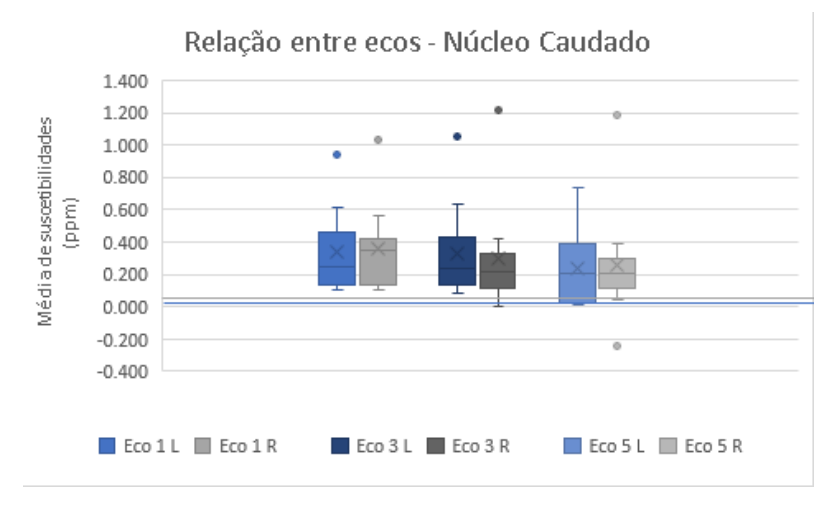

*Figura 5.4-4 Caixa de Bigodes demonstrando a relação bilateral (L- esquerdo e R-direito) entre 3 diferentes ecos da aquisição 2D para a média de suscetibilidades do Núcleo Caudado.*

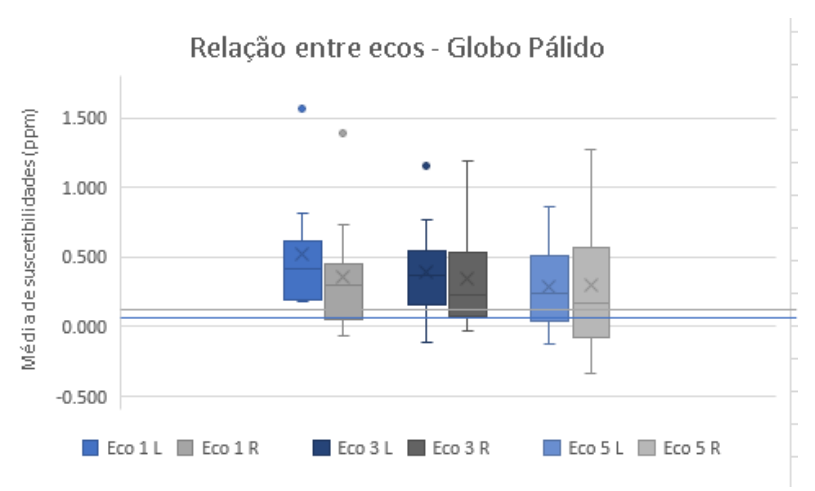

Globo Pálido

*Figura 5.4-5 Caixa de Bigodes demonstrando a relação bilateral (L- esquerdo e R-direito) entre 3 diferentes ecos da aquisição 2D para a média de suscetibilidades do Globo pálido.*

#### Putamen

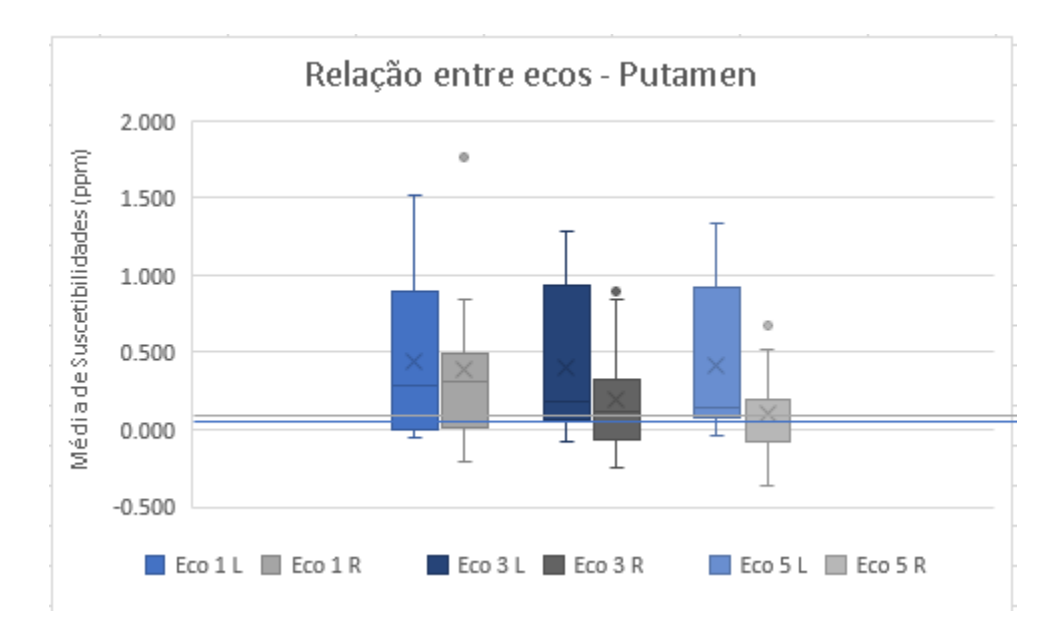

*Figura 5.4-6 Caixa de Bigodes demonstrando a relação bilateral (L- esquerdo e R-direito) entre 3 diferentes ecos da aquisição 2D para a média de suscetibilidades do Putamen.*

### Relação entre aquisição 3D e 2D

Com estes resultados pretendeu-se comparar a distribuição dos valores da suscetibilidade para cada estrutura entre cada tipo de aquisição, validando-os lateralmente de forma qualitativa e comparando diretamente com os valores obtidos da literatura.

#### *Segmentações automáticas*

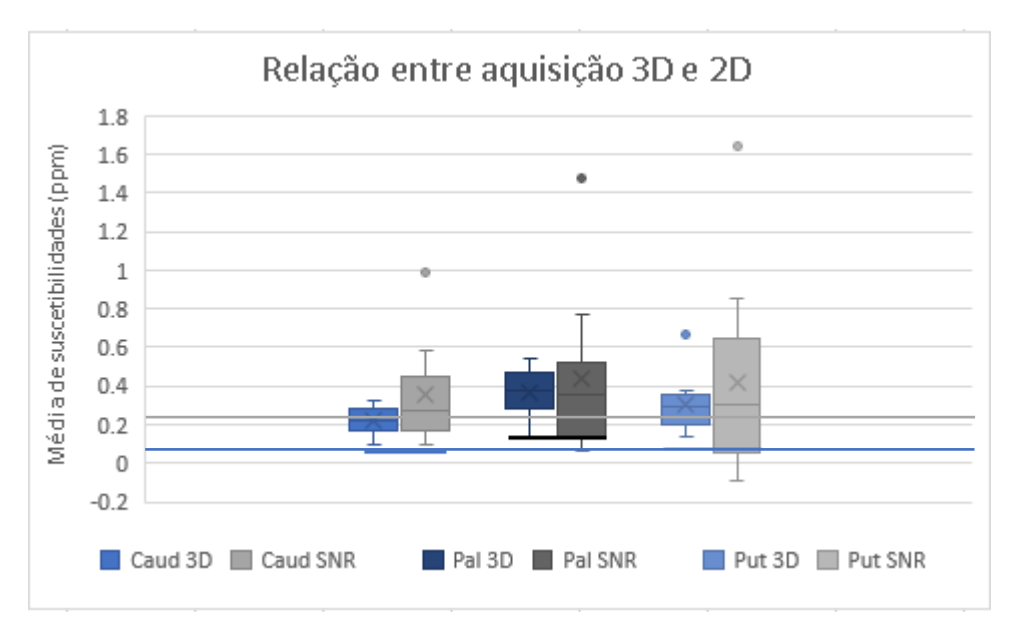

*Figura 5.4-7 Caixa de bigodes que demonstra a relação entre as aquisições 3D e 2D para cada região segmentada automaticamente usando o 1º eco das imagens T2\*. Estão representadas as linhas de refêrencia.*

#### *Segmentações manuais*

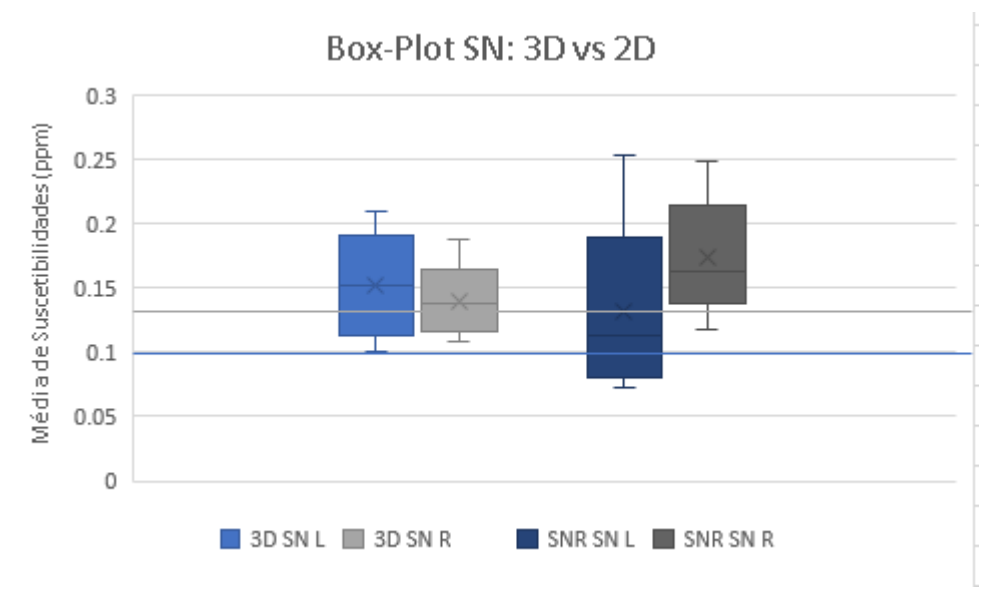

*Figura 5.4-8a Caixa de bigodes que demonstra a relação entre as aquisições 3D e 2D para a substantia nigra.* 

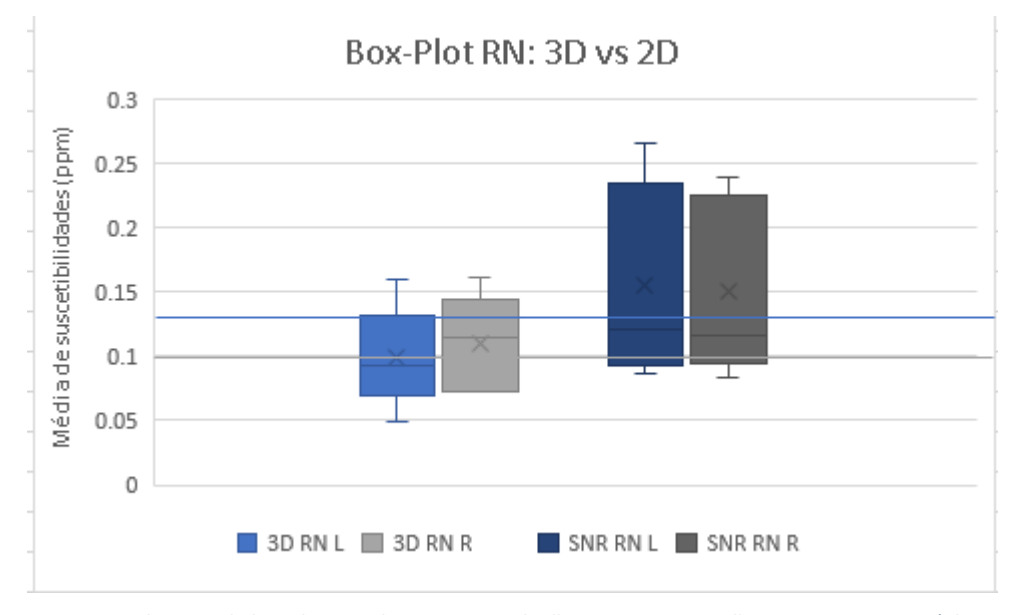

*Figura 5.4-8b Caixa de bigodes que demonstra a relação entre as aquisições 3D e 2D para o núcleo rubro.*

## Relação entre C e P para as segmentações automáticas

Pretendeu-se com estes resultados demonstrar a relação encontrada nos trabalhos anteriores entre os valores de suscetibilidade dos pacientes e os controlos. No caso da segmentação manual, utilizaram-se apenas imagens da aquisição 3D, por escassez de resultados.

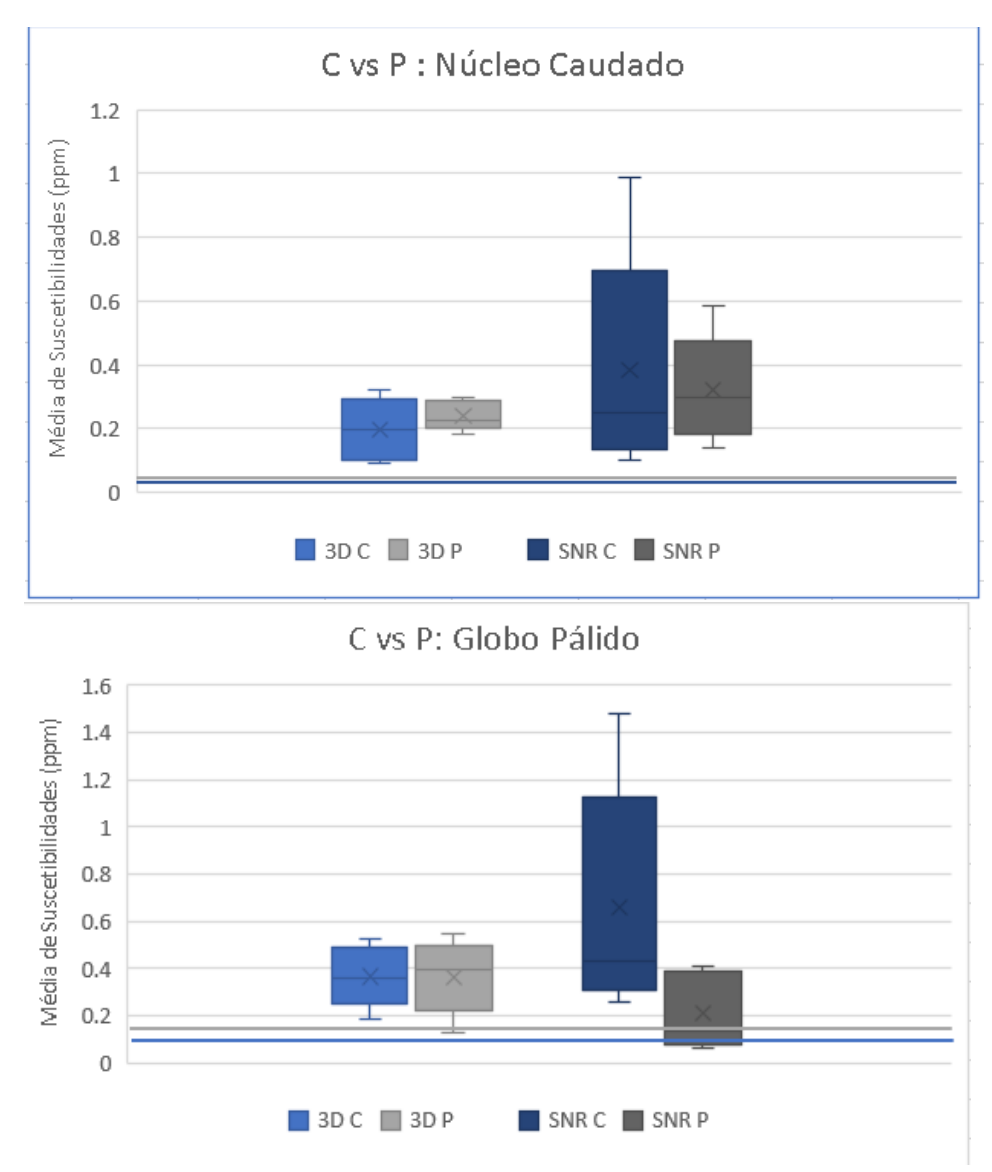

*Figura 5.4-10 Caixa de Bigodes da relação entre controlos (C) e protocolos de Parkinson (P) para o globo pálido.*

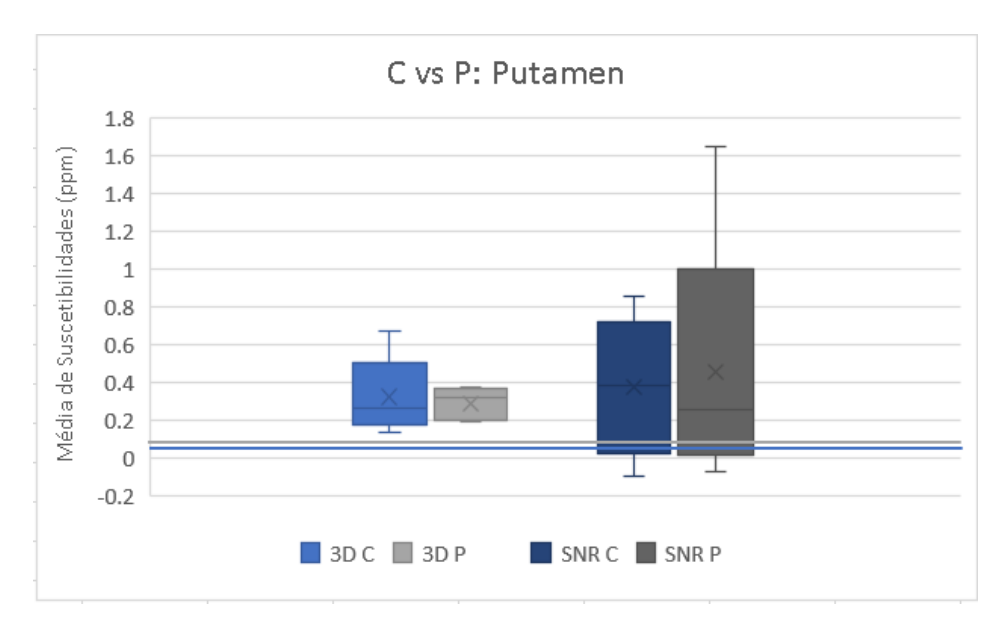

*Figura 5.4-11 Caixa de Bigodes da relação entre controlos (C) e protocolos de Parkinson (P) para o Putamen.*

### Relação entre C e P para as segmentações manuais

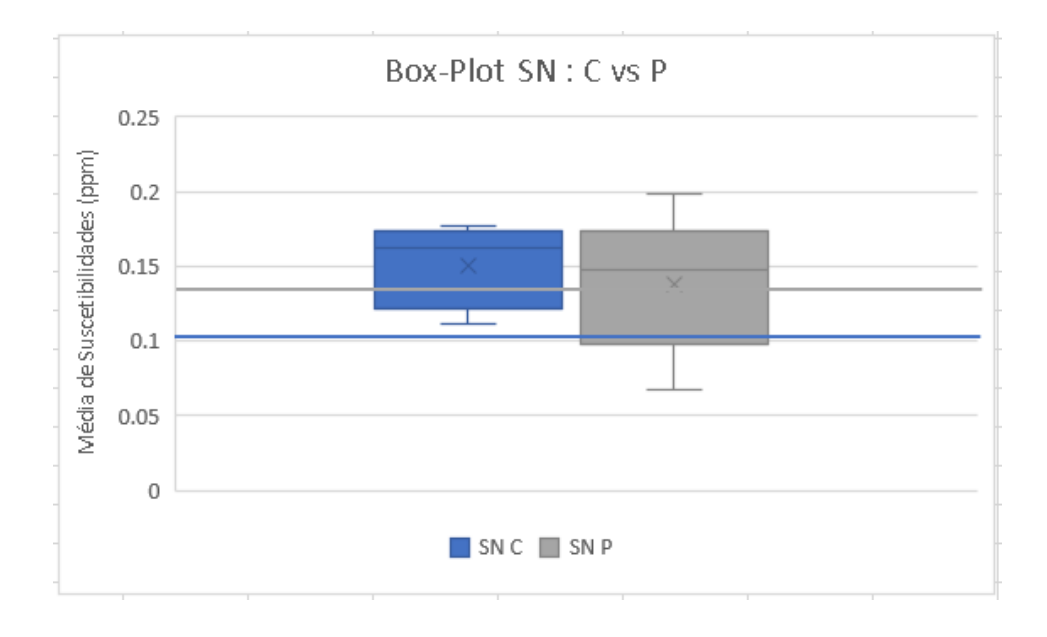

*Figura 5.4-12 Caixa de Bigodes da relação entre controlos (C) e protocolos de Parkinson (P) para a Substantia Nigra.*

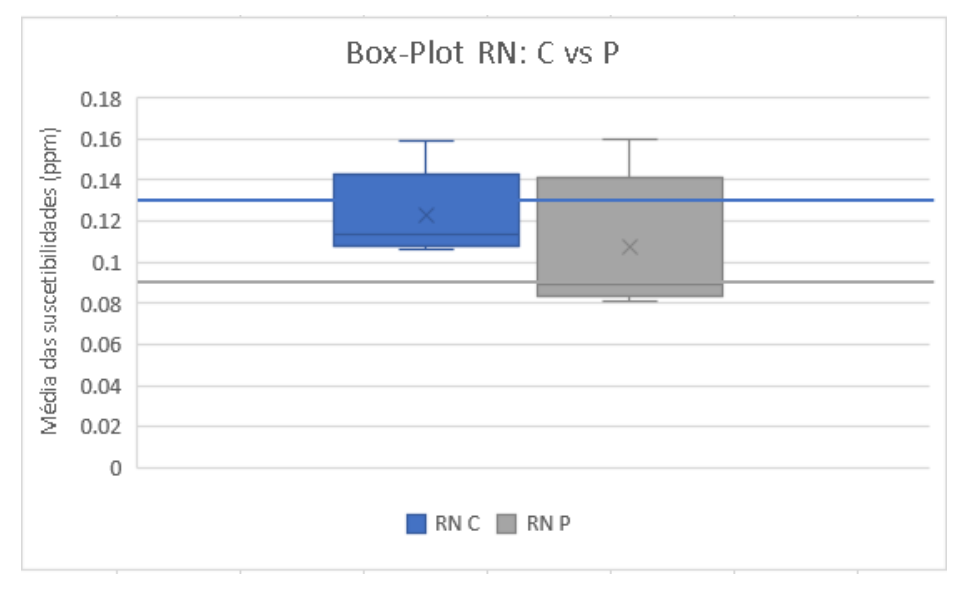

*Figura 5.4-13 Caixa de Bigodes da relação entre controlos (C) e protocolos de Parkinson (P) para o núcleo rubro.*

## 5.5. Discussão dos Resultados

Começando pela Comparação entre hemisférios e conjunto de ecos para a aquisição 3D, é de notar uma ligeira descida do valor médio e da mediana com a progressão dos ecos, para cada uma das estruturas. Como a suscetibilidade nos mapas QSM está ligada à intensidade das imagens T2\* que lhes deram origem, a redução da intensidade entre ecos, devido à perda de sinal, explica esta redução da suscetibilidade. Explica também a menor dispersão dos valores, visto que as imagens ficam uniformemente hipointensas. A relação entre o lado esquerdo e o direito não revela grandes discrepâncias visto que as médias e medianas são relativamente próximas em cada estrutura, excetuando o putamen que demonstra maiores variações para o lado esquerdo. Estas são explicadas pelo facto de o primeiro paciente, apesar de considerado como controlo, possuir um hematoma nessa região, o que, como visto anteriormente, aumenta bastante a suscetibilidade devido ao paramagnetismo do sangue desoxigenado. Apesar de haver valores abaixo das linhas horizontais, nos gráficos, é notável a diferença entre as medianas obtidas e aquelas dos trabalhos anteriores.

A aquisição 2D acompanha a tendência da aquisição 3D, na medida em que as relações bilaterais se mantêm idênticas a nível de médias e medianas, assim como a exceção do putamen. A redução da suscetibilidade consoante o eco, também é visível.

Um fator comum a estas aquisições é o facto de as estruturas possuírem valores de suscetibilidade positivos, confirmado a presença de elementos paramagnéticos na sua composição. Em certos casos é ainda possível verificar que o "bigode inferior" se torna negativo, o que pode indicar que há um certo *dataset,* dos 13 estudados, com défice (ou excesso) de materiais paramagnéticos (ou diamagnéticos), ou que simplesmente a aquisição não foi adequada.

Relativamente à relação entre o tipo de aquisições é possível visualizar para as estruturas segmentadas automaticamente que a aquisição 3D possui uma menor variância dos seus valores aliada a uma menor média e mediana. Esta discrepância entre aquisições pode se explicar pela diferença entre resoluções e RSR (menor para 2D). Nas segmentações obtidas manualmente é o oposto que se verifica. Esta incongruência partirá eventualmente do facto de o delineamento das regiões de interesse ser feito manualmente, em apenas três cortes consecutivos, e não no volume total. A inexperiência aliada à falta de resolução das imagens na ferramenta de desenho e à escassez de dados utilizada nesta comparação (dos 13 *datasets* totais foi apenas possíveis comparar 5) são outros fator possíveis de alterar os resultados. Os valores de suscetibilidade destes, quando comparados com as outras regiões, são mais baixos do que o esperado. Segundo a literatura seria de esperar que a *substantia nigra* e o núcleo rubro possuíssem um valor de susceptibilidad mais elevado que o núcleo caudado e o putamen, o que não aconteceu. Por ordem decrescente de suscetibilidade deveria ter-se: GP, SN, RN, Put, CN. Para as segmentações automáticas (GP, Put, CN) a relação obtida está de acordo com a concentração de ferro presente nestas estruturas dos núcleos da base como apresentado pela tabela 2.1-1. Porém, os valores obtidos para a *substantia nigra* e para o núcleo rubro, são aqueles que mais se aproximam dos resultados presentes na literatura.

Para o estudo da comparação entre "controlos" e "protocolo de Parkinson" foi possível utilizar apenas dez *datasets* (cinco C e cinco P). Esta escassez de dados representa o mínimo para construir o gráfico do tipo "caixa de bigodes", que é de cinco valores (mínimo, 1º quartil, mediana, terceiro quartil e máximo). Contudo, consegue-se demonstrar que os *datasets* P possuem, pelo menos nas aquisições em 3D (aquelas em que há referência da literatura), um valor médio de suscetibilidade superior ao dos controlos, como era esperado. Nas segmentações manuais há novamente uma inversão da tendência, sendo que os valores de suscetibilidade encontrados são superiores para os controlos.

Em suma, verificou-se que a utilização da aquisição 2D, não produz resultados satisfatórios (demasiada dispersão), confirmando assim a utilização exclusiva, por parte dos investigadores, da aquisição 3D. Verificou-se ainda que a segmentação manual, quando não efetuada com a experiência necessária ou com o *software* correto, introduz discrepâncias nos resultados que eram esperados. É de notar que num estudo como este, as diversas etapas podem contribuir para a progressão de erros que vão influenciar os resultados finais. Apurou-se que os resultados obtidos eram sistematicamente superiores às linhas de referência. Isto poderá indicar que as imagens foram adquiridas com parâmetros incorretos a nível da escolha da resolução, ângulo de notação e tempos de repetição o que que acabou por influenciar o sinal relativo, e, por conseguinte, as intensidades e suscetibilidades. A aproximação ao protocolo base do HSM, terá influenciado estes resultados, por isso, como trabalho futuro, necessitar-se-ia uma recolha de protocolos da literatura, cuidada e otimizada, para ser aplicada em meio clínico, em vez da adaptação daquele. A nível do algoritmo e interface MEDI, e com a adaptação deste em diversas funções, mas especialmente na função de carregamento, podem ter sido introduzidos parâmetros no código que fazem aumentar erroneamente os níveis de intensidade das imagens, o que vai resultar, como visto, em suscetibilidades superiores ao esperado. É requerido assim um estudo mais rigoroso deste *software* e uma avaliação do código adaptado. A exploração de outros softwares de mapeamento QSM, em versões mais finais, poderá ser benéfica para este estudo. Relativamente à segmentação, os *scripts* poderão ter sido mal-adaptados a este caso. Este estava originalmente preparado para imagens ponderadas em T2, não se tendo feito particularmente grandes mudanças a nível de limiares de intensidade, parâmetro importante na escolha das regiões a delinear.

Uma análise estatística cuidada teria também averiguado a especificidade, viabilidade e reprodutibilidade dos métodos e aquisições utilizados. Porém, foi considerado que o número de *datasets* adquiridos não foi o suficiente para gerar estes resultados, pelo que não se realizou este estudo estatístico. Esta análise teria confirmado, também, se a bilateralidade necessitaria de um estudo mais aprofundado, pois à partida seria de esperar valores de suscetibilidade idênticos para o lado esquerdo e direito, o que nem sempre se verificou.

# **Conclusão**

Este trabalho descreveu métodos de otimização (e os resultados destes) para protocolos de aquisição em 2D e 3D de imagens por ressonância magnética de 3 Tesla utilizando sequências de impulso multi-eco de gradiente, para diagnóstico de doenças neurodegenerativas como a doença de Parkinson, baseando-se num protocolo já utilizado em meio clínico. Foi também efetuada a quantificação de suscetibilidades magnéticas provocadas pela acumulação de substâncias paramagnéticas, como o ferro, nos volumes de interesse, sendo neste caso, os núcleos da base. Utilizaram-se técnicas e ferramentas de segmentação automáticas e manuais utilizando *software*  criado para esse fim, de modo a poder isolar essas regiões e retirar os valores desejados, neste caso as médias.

Os resultados obtidos para as aquisições 3D encontram-se sistematicamente mais elevados que os obtidos por outros investigadores, sendo que a aquisição em 2D introduz resultados inesperados e que requerem mais investigação.

Como trabalho futuro é necessário aprofundar este estudo adicionando a comparação da técnica QSM aqui utilizada com SWI de modo a se averiguar a possibilidade de implementação da primeira como substituto da segunda na análise diagnóstica em meio clínico. Será também necessário rever os códigos da interface e *scripts* implementados, pois estes poderão ter estado na origem dos resultados apresentados. A adaptação do protocolo-base do HSM, para este estudo, possivelmente não terá sido a melhor maneira de começar. A otimização de protocolos da literatura será provavelmente o caminho a seguir.

# **Referências**

- [1] G. Leitão, J. S. (2015). Estudo da Evolução da Concentração de Ferro na Doença de Parkinson. *Faculdade de Ciências e Tecnologia da Universidade Nova de Lisboa.*
- [2] Batista Azevedo, P. D. (2014). Quantificação de Neuromelanina em Doenças Neurodegenerativas. *Faculdade de Ciências e Tecnologia da Universidade Nova de Lisboa.*
- *[3]* Ferreira, J. (2013). Quantificação da Neuromelanina. *Faculdade de Ciências e Tecnologia da Universidade Nova de Lisboa.*
- [4] Leonor, A. (2014). Estudo da variabilidade dos parâmetros derivados do tensor de difusão na Doença de Parkinson e no Tremor Essencial. , *Faculdade de Ciências e Tecnologia da Universidade Nova de Lisboa.*
- [5] Ticló, A. J. de J. S. (2015). Análise da evolução da conectividade estrutural em doentes de Parkinson. *Faculdade de Ciências e Tecnologia da Universidade Nova de Lisboa*. Retrieved from http://run.unl.pt//handle/10362/15586
- [6] Lobo, P. P., Neutel, D., Guedes, L. C., Coelho, M., Rosa, M. M., & Ferreira, J. (2014). Substantia nigra neuromelanin magnetic resonance imaging in de novo Parkinson ' s disease patients, 540–546.<http://doi.org/10.1111/ene.12613>
- [7] Lobo, P., Neutel, D., Guedes, L. C., & Coelho, M. (2015). Substantia Nigra Neuromelanin-MR Imaging Differentiates Essential Tremor From Parkinson ' s Disease, 30(7), 10– 13.http://doi.org/10.1002/mds.26182
- [8] Reimão, S., S. Ferreira, R. G. Nunes, P. Pita Lobo, D. Neutel, D. Abreu, N. G., & Ferreira, J. C. and J. J. (2015). Magnetic resonance correlation of iron content with neuromelanin in the substantia nigra of early-stage Parkinson ' s disease, 368–374. <http://doi.org/10.1111/ene.12838>
- *[9]* Teixeira, R. (2013). Advanced Brain Imaging: From Adult to Neonates. *Faculdade de Ciências da Universidade de Lisboa*
- *[10]*Melorose, J., Perroy, R., & Careas, S. (2015). Neurodegeneration. *Statewide Agricultural Land Use Baseline 2015*, 1, 1–25. http://doi.org/10.1017/CBO9781107415324.004
- [11]Winner, B., Kohl, Z. and Gage, F. H. (2011), Neurodegenerative disease and adult neurogenesis. *European Journal of Neuroscience*, 33: 1139–1151. doi: 10.1111/j.1460- 9568.2011.07613.x
- [12]Nieoullon, A. (2011). Neurodegenerative diseases and neuroprotection: current views and prospects. *Journal of Applied Biomedicine*, 9(4), 173–183. http://doi.org/10.2478/v10136- 011-0013-4
- [13]Przedborski, S., Vila, M., & Jackson-lewis, V. (2003). Neurodegeneration : What is it and where are we *? J. Clin. Invest*., 111(1), 3–10. [http://doi.org/10.1172/JCI200317522.](http://doi.org/10.1172/JCI200317522).
- [14]Barthel, H., Schroeter, M. L., Hoffmann, K., & Sabri, O. (2015). PET / MR in Dementia and Other Neurodegenerative Diseases. *Seminars in Nuclear Medicine*, 45(3), 224–233. http://doi.org/10.1053/j.semnuclmed.2014.12.003
- [15]Martin JB: Molecular basis of the neurodegenerative disorders. *N Engl J Med* 1999;340(25):1970-1980
- [16]Judenhofer MS, Wehrl HF, Newport DF, et al: Simultaneous PET-MRI: A new approach for functional and morphological imaging. *Nat Med* 2008;14(4):459-465
- [17]Brown, M. A., & Semelka, R. C. (2003). MRI Basic Priciple and Applications. John Wiley & Sons,Inc.
- [18]Pykett, I. L., Newhouse, H., Brady, J., Goldman, R., Philip, J., & Pohost, M. (1982). Principles of Nuclear Magnetic Resonance Imaging MAGNETIC RESONANCE of Nuclear, (September 2015), 157–168. [http://doi.org/10.1016/0730-725X\(82\)90227-2](http://doi.org/10.1016/0730-725X(82)90227-2)
- [19]Larkman DJ, Nunes RG. 2007.Parallel magnetic resonance imaging. Phys Med Biol. Apr 7;52(7):R15-55
- [20]Bell, D.J., Gaillard, F. Phase-encoded motion artifact. *Radiopaedia*. Retrieved from https://radiopaedia.org/articles/phase-encoded-motion-artifact-3
- [21]Morelli, J. N. et al. (2011). An Image-based Approach to Understanding the Physics of MR Artifacts *RadioGraphics 2011.* 31:3, 849-866. <https://doi.org/10.1148/rg.313105115>
- [22]Metal Artifact. Magnetic Resonance Technology Information Portal, Retrieved from http://www.mr-tip.com/serv1.php?type=db1&dbs=Metal+Artifact
- *[23]*Ester, A. D.. fMRI Data Preprocessing .What are the steps for preprocessing fMRI data? *MRI Question and Answers. Retrieved from: http://mriquestions.com/data-pre-processing.html*
- [24]Acosta-Cabronero, J., Williams, G. B., Cardenas-Blanco, A., Arnold, R. J., Lupson, V., & Nestor, P. J. (2013). In vivo quantitative susceptibility mapping (QSM) in Alzheimer's disease. PLoS ONE, 8(11). http://doi.org/10.1371/journal.pone.0081093
- [25]Ropele, S., & Langkammer, C. (2017). Iron quantification with susceptibility. NMR in Biomedicine, 30(4). http://doi.org/10.1002/nbm.3534
- [26]Ward, R. J., Zucca, F. A., Duyn, J. H., Crichton, R. R., & Zecc, L. (2014). The role of iron in brain ageing and neurodegenerative disorders, 1045–1060.
- [27]Stüber, C., Pitt, D., & Wang, Y. (2016). Iron in Multiple Sclerosis and Its Noninvasive Imaging with Quantitative Susceptibility Mapping. Int. J. Mol. Sci. 2016, 17, 100. http://doi.org/10.3390/ijms17010100
- [28]Liu, J., Liu, T., Rochefort, L. De, Ledoux, J., & Khalidov, I.(2012) Morphology Enabled Dipole Inversion for Quantitative Susceptibility Mapping Using Structural Consistency Between the Magnitude Image and the Susceptibility Map . Neuroimage; 59(3): 2560–2568. doi:10.1016/j.neuroimage.2011.08.082
- [29]Liu, T., Xu, W., Spincemaille, P., Avestimehr, A.S., Wang, Y. (2012.Accuracy of the Morphology Enabled Dipole Inversion (MEDI) Algorithm for Quantitative Susceptibility Mapping in MRI, IEEE Trans Med Imaging; 31(3): 816–824. doi:10.1109/TMI.2011.2182523
- [30]Langkammer, C et al. 2012 Quantitative susceptibility mapping (QSM) as a means to measure brain iron? A post mortem validation study. *NeuroImage Volume 62, Issue 3, September 2012, Pages 1593-1599*. https://doi.org/10.1016/j.neuroimage.2012.05.049
- [31]Wang, Y., & Liu, T. (2015). Quantitative Susceptibility Mapping ( QSM ): Decoding MRI Data for a Tissue Magnetic Biomarker, *Magnetic Resonance in Medicine* 101, 82–101. http://doi.org/10.1002/mrm.25358
- [32]Acosta-cabronero, X. J., Betts, M. J., Cardenas-blanco, A., Yang, S., & Nestor, P. J. (2016). In Vivo MRI Mapping of Brain Iron Deposition across the Adult Lifespan, *Journal of Neuroscience*, *36*(2), 364–374[. http://doi.org/10.1523/JNEUROSCI.1907-15.2016](http://doi.org/10.1523/JNEUROSCI.1907-15.2016)
- [33]D, J. F. D., Ng, A. C. L., Poudel, G., Stout, J. C., Churchyard, A., Chua, P., … Georgioukaristianis, N. (2015). Iron accumulation in the basal ganglia in Huntington's disease : crosssectional data from the IMAGE-HD study, 1–5[. http://doi.org/10.1136/jnnp-2014-310183](http://doi.org/10.1136/jnnp-2014-310183)
- [34]Guan, X., Xuan, M., Gu, Q., Huang, P., Liu, C., Wang, N., … Zhang, M. (2016). Regionally progressive accumulation of iron in Parkinson's disease as measured by quantitative susceptibility mapping. *NMR in Biomedicine*, (October 2015). <http://doi.org/10.1002/nbm.3489>
- [35]Liu, C. et al. (2016). Quantitative Susceptibility Mapping: Contrast Mechanisms and Clinical Applications. *HHS Public Access*, *1*(1), 3–17[. http://doi.org/10.18383/j.tom.2015.00136.](http://doi.org/10.18383/j.tom.2015.00136)
- [36]Chen, W., & Gauthier, S. A. (2014). Mapping of Multiple Sclerosis, *Radiology*: *271*(1), 183– 192.
- [37]Daugherty, A. M., & Raz, N. (2016). *HHS Public Access*, 25(3), 272–287. http://doi.org/10.1007/s11065-015-9292-y.
- [38]Haacke E.M., Tang J., Neelavalli J., Cheng Y.C.N.. (2010). Susceptibility mapping as a means to visualize veins and quantify oxygen saturation. *Journal of Magnetic Resonance Imaging*; 32:663–676. [PubMed: 20815065]
- [39]Haacke E.M., Xu Y., Cheng Y.C., Reichenbach J.R.) 2004) Susceptibility weighted imaging (SWI). *Magn Reson Med*.; 52:612–618. [PubMed: 15334582]
- [40]Murakami, Y., Kakeda, S., Watanabe, K., Ueda, I., Ogasawara, A., Moriya, J., … Korogi, Y. (2015). Usefulness of Quantitative Susceptibility Mapping for the Diagnosis of Parkinson Disease.*American Journal of Radiology*, 36:1102–08.<http://dx.doi.org/10.3174/ajnr.A4260>
- [41]Langkammer, C et al. 2012 Quantitative susceptibility mapping (QSM) as a means to measure brain iron? A post mortem validation study. *NeuroImage Volume 62, Issue 3, September 2012, Pages 1593-1599.* <https://doi.org/10.1016/j.neuroimage.2012.05.049>
- [42]Sharma SD, Hernando D, Horng DE, Reeder SB. (2015) Quantitative suscep- tibility mapping in the abdomen as an imaging biomarker of hepatic iron overload. *Magn. Reson. Med.*; 74: 673–683.
- [43]Dibb R, Qi Y, Liu C. (2015) Magnetic susceptibility anisotropy of myocardium imaged by cardiovascular magnetic resonance reflects the anisot- ropy of myocardial filament α-helix polypeptide bonds. *J. Cardiovasc. Magn. Reson*.; 17: 60.
- [44]Xie L, Sparks MA, Li W, Qi Y, Liu C, Coffman TM, Johnson GA. (2013) Quantitative susceptibility mapping of kidney inflammation and fibrosis in type 1 angiotensin receptordeficient mice. *NMR Biomed*. ; 26: 1853–1863.
- [45]Bell, D.J., Gaillard, F. Blooming artifact.*Radiopaedia*. Retrieved from <https://radiopaedia.org/articles/blooming-artifact>
- [46]Tan, H, Liu, T…(2015). Evaluation of Iron Content in Human Cerebral Cavernous Malformation using Quantitative Susceptibility Mapping. *NIH Public Access. 49*(7), 498–504. [http://doi.org/10.1097/RLI.0000000000000043.](http://doi.org/10.1097/RLI.0000000000000043)
- [47]Lim, I. et al (2015). Quantitative magnetic susceptibility mapping without phase unwrapping using WASSR*. NIH Public Access*, *49*(7), 498–504. [http://doi.org/10.1097/RLI.0000000000000043.](http://doi.org/10.1097/RLI.0000000000000043.Evaluation)
- [48]AD Elster, E. L. (n.d.). Spoiled-GRE: Image Contrast. Retrieved July 1, 2016, from http://mriq.com/spoiled-gre-parameters.html
- [49]Wansapura, J. P., Holland, S. K., Dunn, R. S. and Ball, W. S. (1999), NMR relaxation times in the human brain at 3.0 tesla. *J. Magn. Reson.* Imaging, 9: 531–538. doi:10.1002/(SICI)1522- 2586(199904)9:4<531::AID-JMRI4>3.0.CO;2-L
- [50]Wright, P.J., Mougin, O.E., Totman, J.J. et al. *Magn Reson Mater Phy* (2008) 21: 121. doi:10.1007/s10334-008-0104-8
- [51]Foldover Supression. (April 2011). *Magnetic Resonance - Technology Information Portal*. Retrieved **from** from [http://www.mr](http://www.mr-tip.com/serv1.php?type=db1&dbs=Foldover%20Suppression)[tip.com/serv1.php?type=db1&dbs=Foldover%20Suppression](http://www.mr-tip.com/serv1.php?type=db1&dbs=Foldover%20Suppression)
- [52]Liu T, Khalidov I, de Rochefort L, Spincemaille P, Liu J, Tsiouris AJ, Wang Y. (2011). [A novel](https://www.ncbi.nlm.nih.gov/pubmed/21387445)  [background field removal method for MRI using projection onto dipole fields \(PDF\).](https://www.ncbi.nlm.nih.gov/pubmed/21387445)*NMR Biomed.* 2011 Nov;24(9):1129-36. doi: 10.1002/nbm.1670. Epub 2011 Mar 8.
- [53[\]de Rochefort, L.](https://www.ncbi.nlm.nih.gov/pubmed/?term=de%20Rochefort%20L%5BAuthor%5D&cauthor=true&cauthor_uid=19953507), [Liu T.](https://www.ncbi.nlm.nih.gov/pubmed/?term=Liu%20T%5BAuthor%5D&cauthor=true&cauthor_uid=19953507)(2010) Quantitative susceptibility map reconstruction from MR phase data using bayesian regularization: validation and application to brain imaging. *Magn Reson Med*. 2010 Jan;63(1):194-206. doi: 10.1002/mrm.22187.
- [54]Zhou, D., Liu, T., Spincemaille, P. and Wang, Y. (2014), Background field removal by solving the Laplacian boundary value problem. NMR Biomed., 27: 312–319. doi:10.1002/nbm.3064
- [55]Liu, T et al (2013). MEDI\_toolbox [Computer software]. Cornell MRI Research Group
- [56]MATLAB Release 2015b, The MathWorks, Inc., Natick, Massachusetts, United States.
- [57]Schofield and Y. Zhu, Fast phase unwrapping algorithm for interferometric applications(2003), *Opt. Lett. 28*, pp. 1194/196
- [58]Patenaude, B., Smith, S.M., Kennedy, D., and Jenkinson M. (2011) A Bayesian Model of Shape and Appearance for Subcortical *Brain NeuroImage,* 56(3):907-922
- *[59]*M. Jenkinson and S.M. Smith. A global optimisation method for robust affine registration of brain images*. Medical Image Analysis,* 5(2):143-156, 2001*.*
- [60]M. Jenkinson, P.R. Bannister, J.M. Brady, and S.M. Smith. Improved optimisation for the robust and accurate linear registration and motion correction of brain images. *[NeuroImage](https://fsl.fmrib.ox.ac.uk/fsl/fslwiki/NeuroImage)*, 17(2):825-841, 2002.
- [61]Version 2815, Signal Processing in NMR, MRI Innovations, Inc, Detroit, MI, USA, 2015
- [62]Jenkinson, M., & Sullivan, E. V. (2015). Quantitative Susceptibility Mapping by Inversion of a Perturbation Field Model: Correlation with Brain Iron in Normal Aging. HHS Public Access, 34(1), 339–353.http://doi.org/10.1109/TMI.2014.2358552